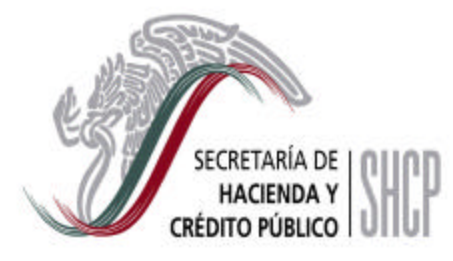

**TESORERIA DE LA FEDERACION**

# **MANUAL DE USUARIO PARA EL MANTENIMIENTO DE BENEFICIARIOS**

**Octubre, 2003**

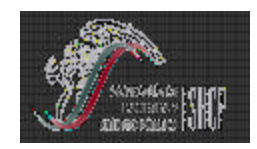

**TESORERIA DE LA FEDERACION**

**PARA EL MANTENIMIENTO DE BENEFICIA** 

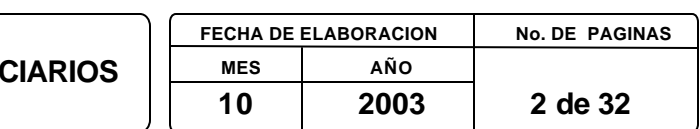

# **INDICE**

#### **PAGINA**

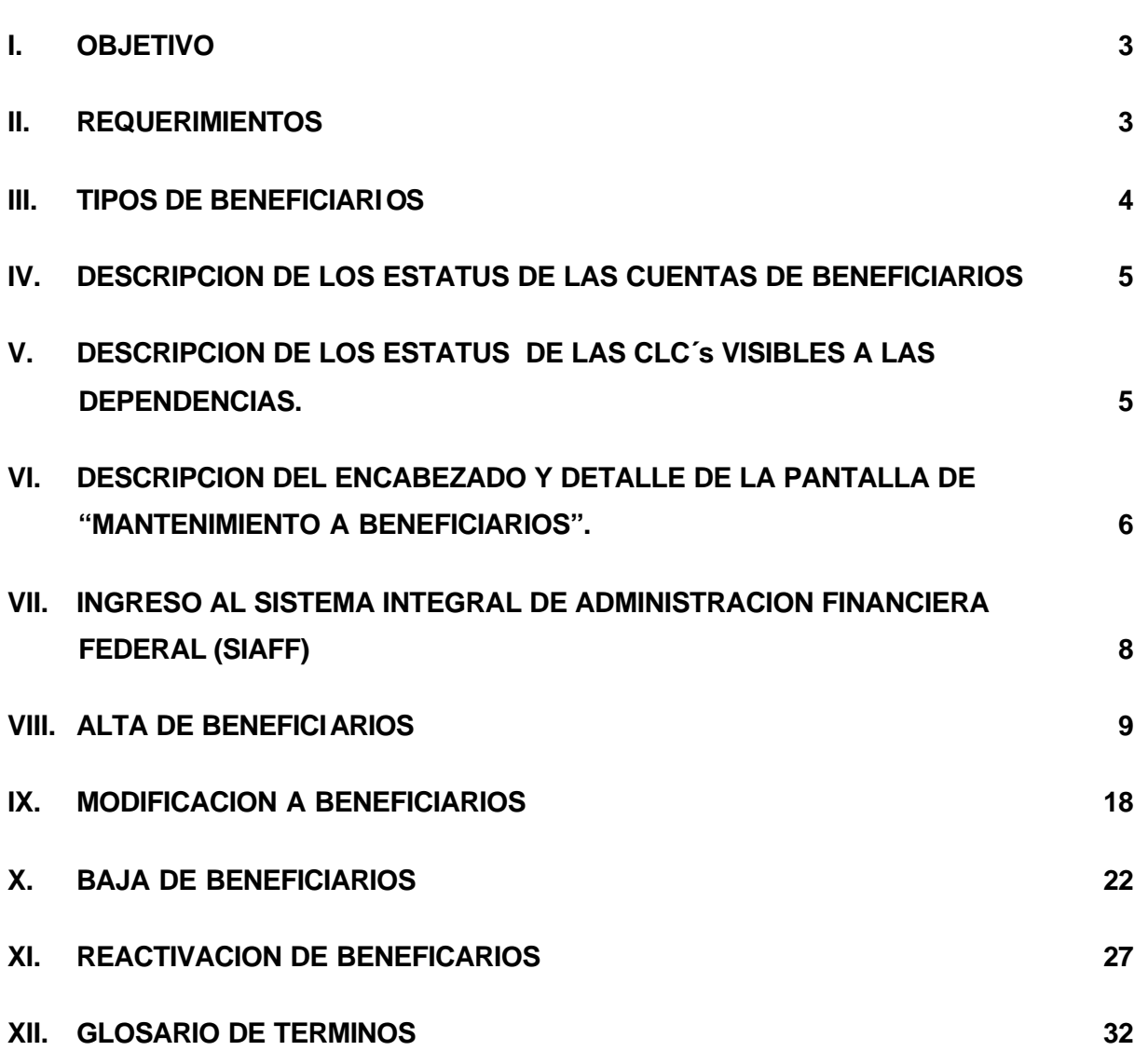

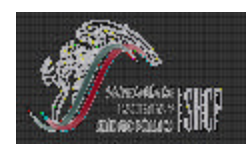

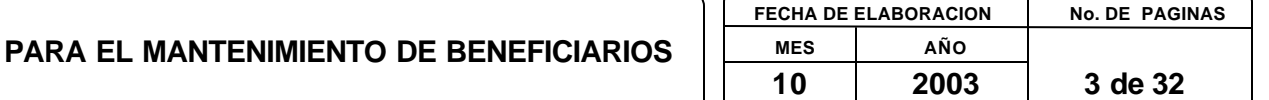

#### **I. OBJETIVO**

Describir los pasos a seguir para el alta, baja, modificación y reactivación de beneficiarios.

#### **II. REQUERIMIENTOS**

- ? Tener instalado el Sistema Integral de Administración Financiera Federal (SIAFF) en su última versión.
- ? Usuarios con los roles que permitan las operaciones de Alta, Baja, Modificación y Reactivación de beneficiarios. Dichos roles son:
	- ? Capturista: **CAPT\_BENEF\_CTAS\_RM**
	- ? Autorizador: **AUT\_BENEF\_CTAS\_RM**
- ? Contar con información general del beneficiario a operar.

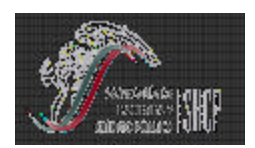

**PARA EL MANTENIMIENTO DE BENEFICIARIOS**

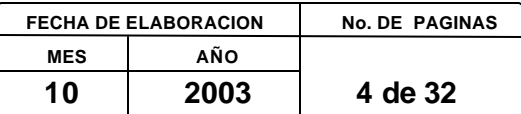

#### **III. TIPOS DE BENEFICIARIOS**

Para cumplir con los requerimientos del presente manual, se describen a continuación los diferentes tipos de beneficiarios:

- ? **Persona Física:** Son aquellas personas que ofrecen sus servicios profesionales. Este tipo de beneficiario es capturado por la dependencia. Se identifica con la letra **"F"**.
- ? **Persona Moral:** Son aquellas entidades (empresas) que prestan alguna clase de servicio. Este tipo de beneficiario es capturado por la dependencia. Se identifica con la letra **"M"**.
- ? **Residente en el Extranjero**: Son aquellas personas y/o entidades que prestan algún servicio a la dependencia y que se encuentran radicadas fuera del territorio nacional. Este tipo es capturado por la dependencia. Se identifica con la letra **"X"**.
- ? **Beneficiario Sector Público de Ramo:** son aquellas personas que laboran dentro del mismo Ramo y a los cuales es necesario suministrarles recursos para actividades diversas (se le conoce como pagador habilitado o comisionado habilitado). Este tipo de beneficiario es capturado por la dependencia. Se identifica con la letra **"P"**.
- ? **Cuentas uso TESOFE (Servicios TESOFE):** La administración de este tipo de beneficiario es responsabilidad de la Tesorería de la Federación. La identificación de este tipo de beneficiario se realiza a través de su código de entidad el cual es asignado por la Tesorería. Este tipo de beneficiario es administrado por la TESOFE, por lo que no puede ser actualizado o modificado por los ramos. Se identifica con la letra **"S"**.

#### **IDENTIFICADORES DE BENEFICIARIOS**

Para poder realizar una búsqueda de un determinado beneficiario, ya sea Baja, Modificación, o Reactivación de un beneficiario, es necesario ingresar el identificador correspondiente para cada uno de ellos.

Para el caso de los beneficiarios personas físicas o morales, la clave del beneficiario corresponde al RFC (Registro Federal de Contribuyentes).

Para beneficiarios extranjeros, se deberá ingresar como clave del beneficiario, su nombre completo.

Para los beneficiarios del Sector Público del ramo, la clave del beneficiario corresponde a la combinación del Ramo y de la Unidad Responsable.

Para los beneficiarios de Cuentas de Uso TESOFE, la clave del beneficiario corresponde al Código de Entidad.

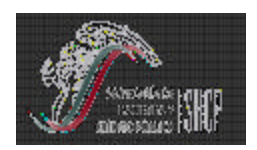

**PARA EL MANTENIMIENTO DE BENEFICIARIOS**

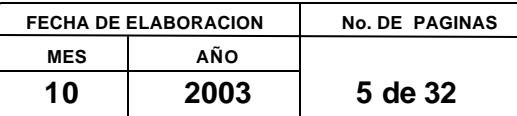

#### **IV. DESCRIPCION DE LOS ESTATUS DE LAS CUENTAS DE BENEFICIARIOS**

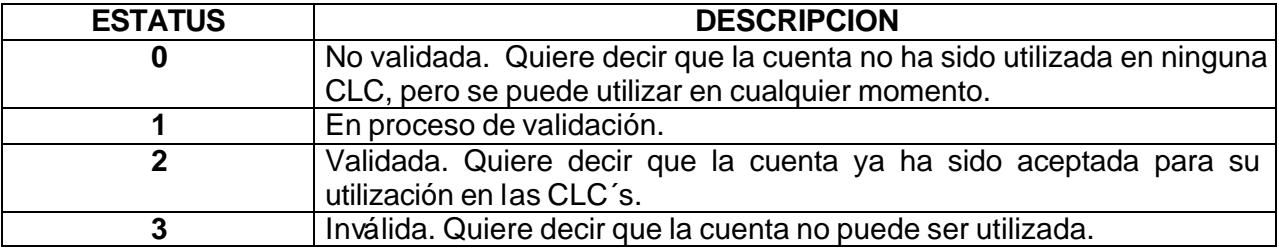

#### **V. DESCRIPCION DE LOS ESTATUS DE LAS CLC´S VISIBLES A LAS DEPENDENCIAS.**

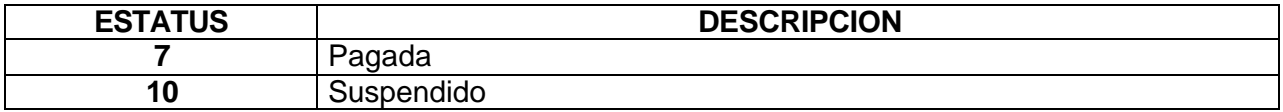

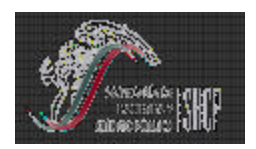

**TESORERIA DE LA FEDERACION**

**PARA EL MANTENIMIENTO DE BENEFICIARIOS**

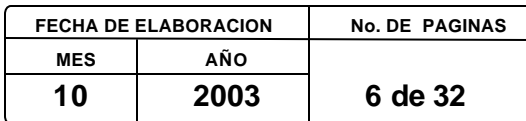

#### **VI. DESCRIPCION DEL ENCABEZADO Y DETALLE DE LA PANTALLA DE "MANTENIMIENTO A BENEFICIARIOS".**

**Encabezado**

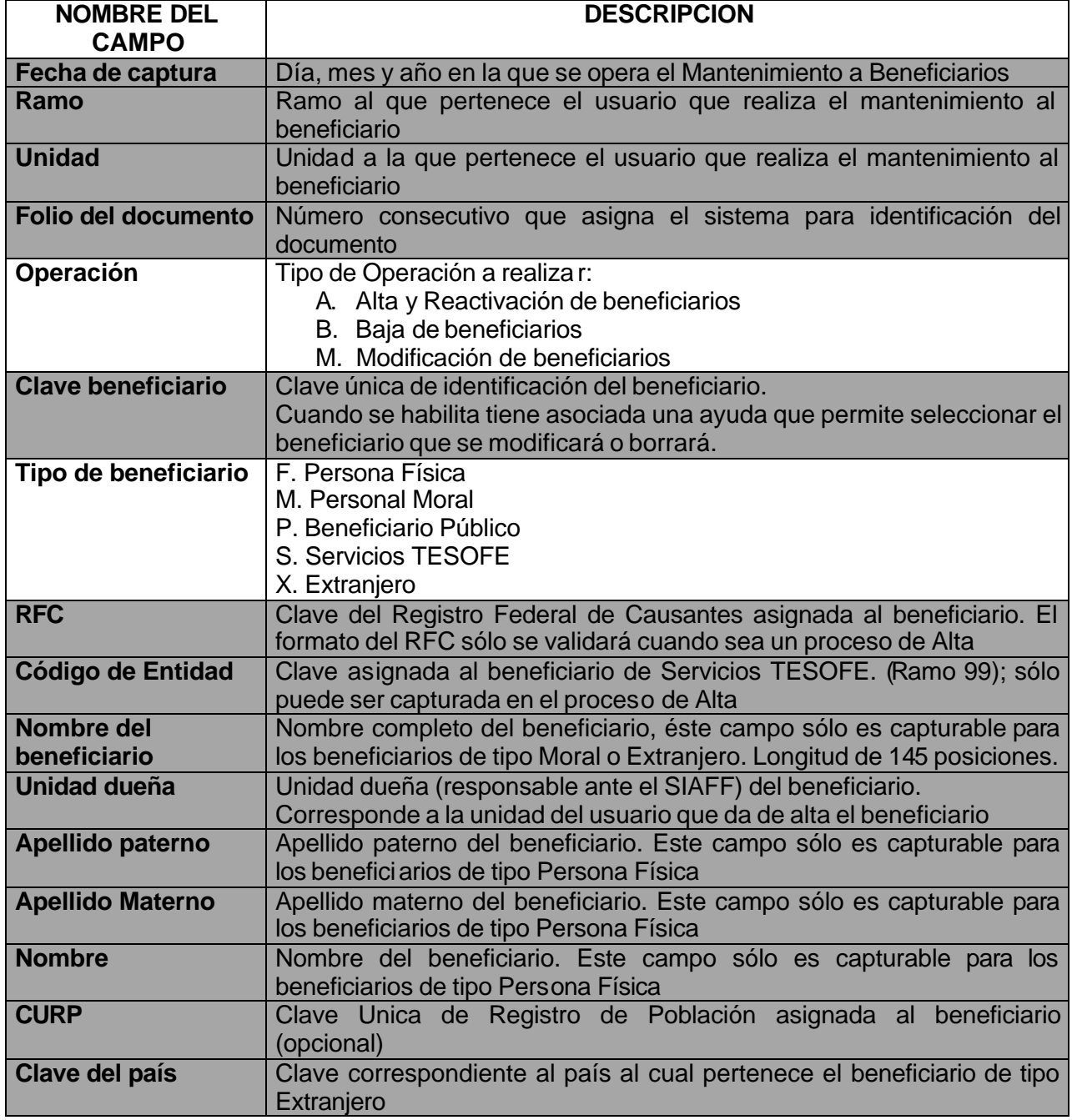

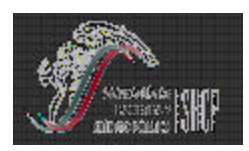

# **PARA EL MANTENIMIENTO DE BENEFICIARIOS**

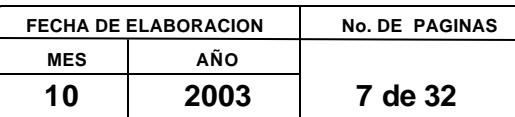

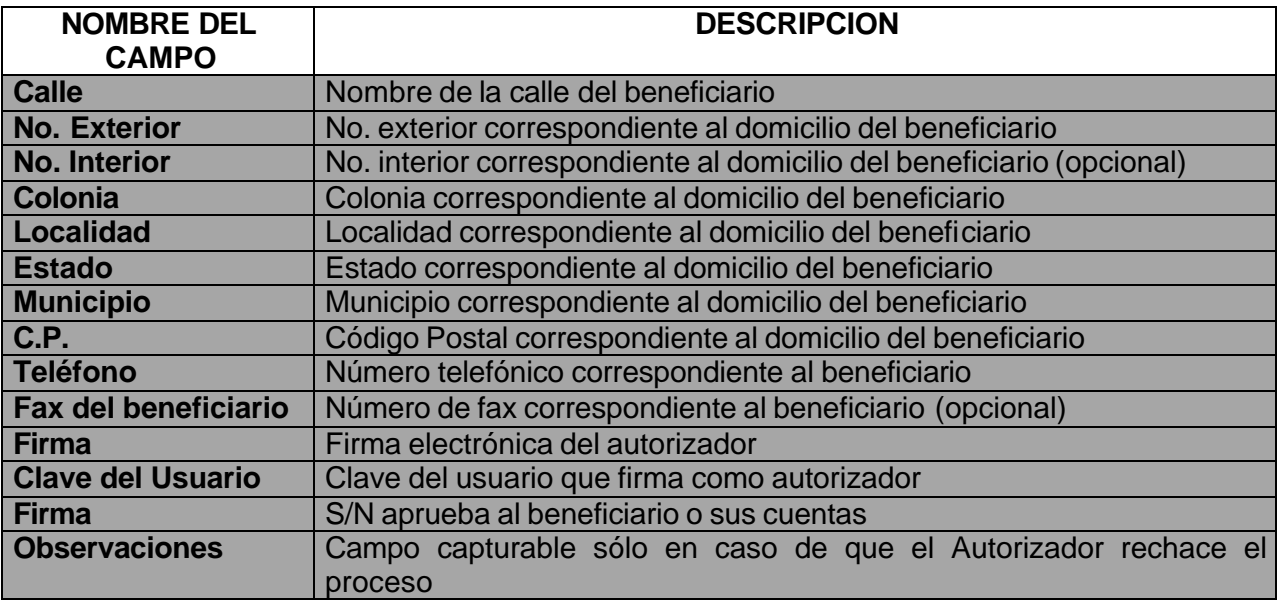

#### **Detalle**

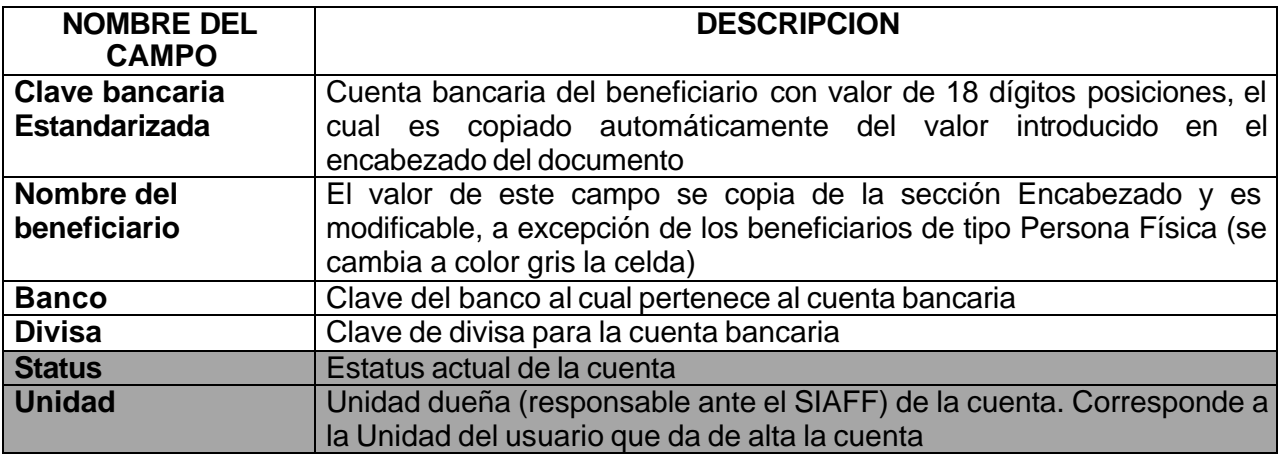

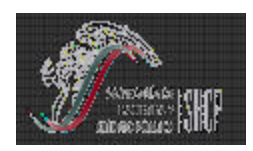

**PARA EL MANTENIMIENTO DE BENEFICIARIOS**

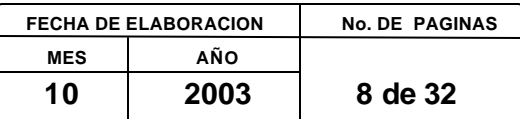

#### **VII. INGRESO AL SISTEMA INTEGRAL DE ADMINISTRACION FINANCIERA FEDERAL (SIAFF)**

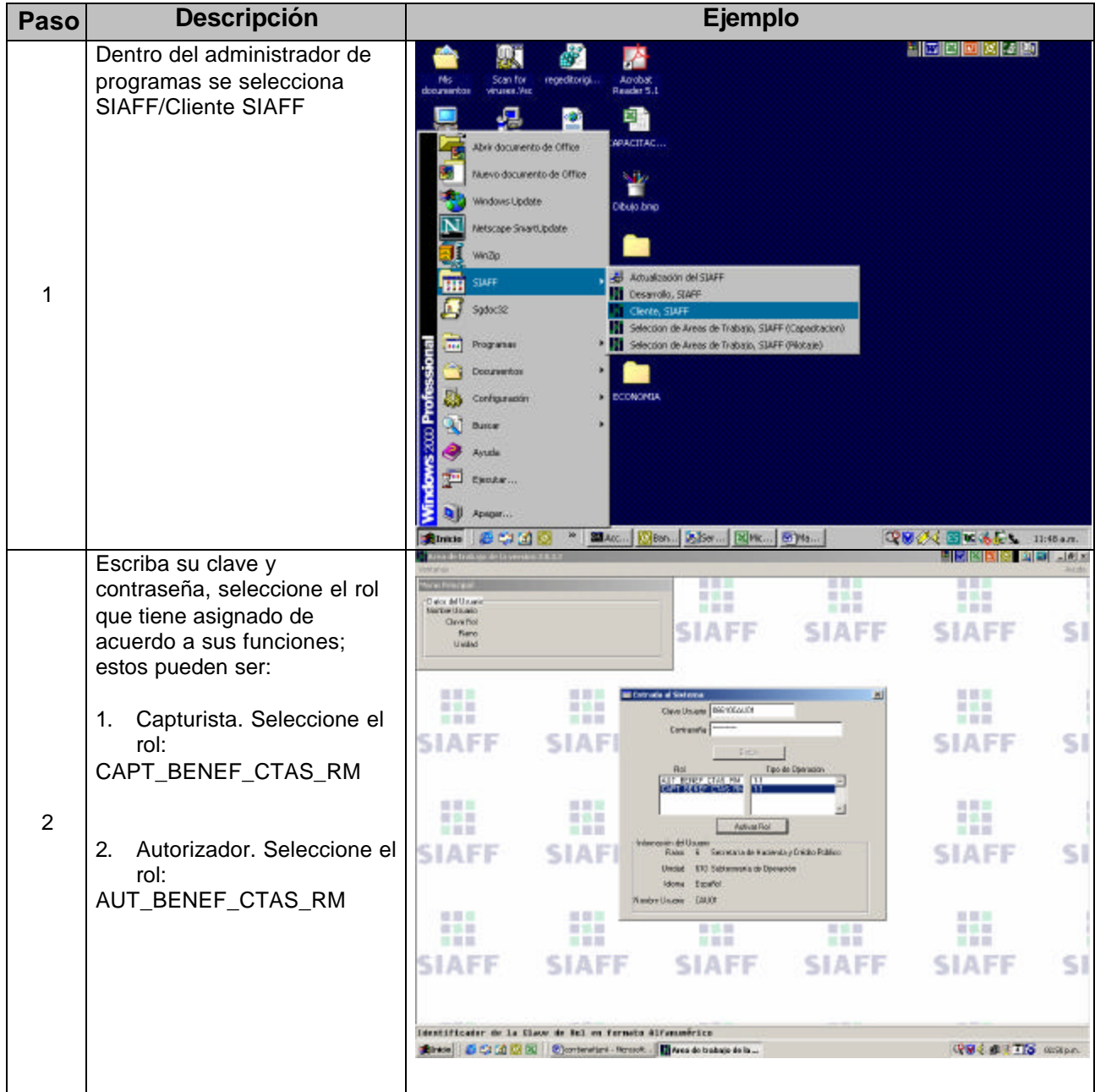

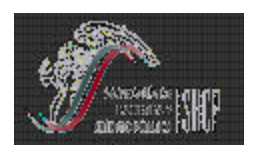

# **PARA EL MANTENIMIENTO DE BENEFICIARIOS**

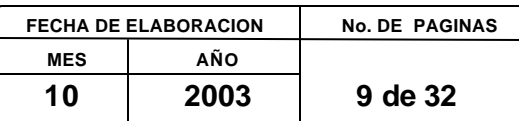

### **VIII. ALTA DE BENEFICIARIOS**

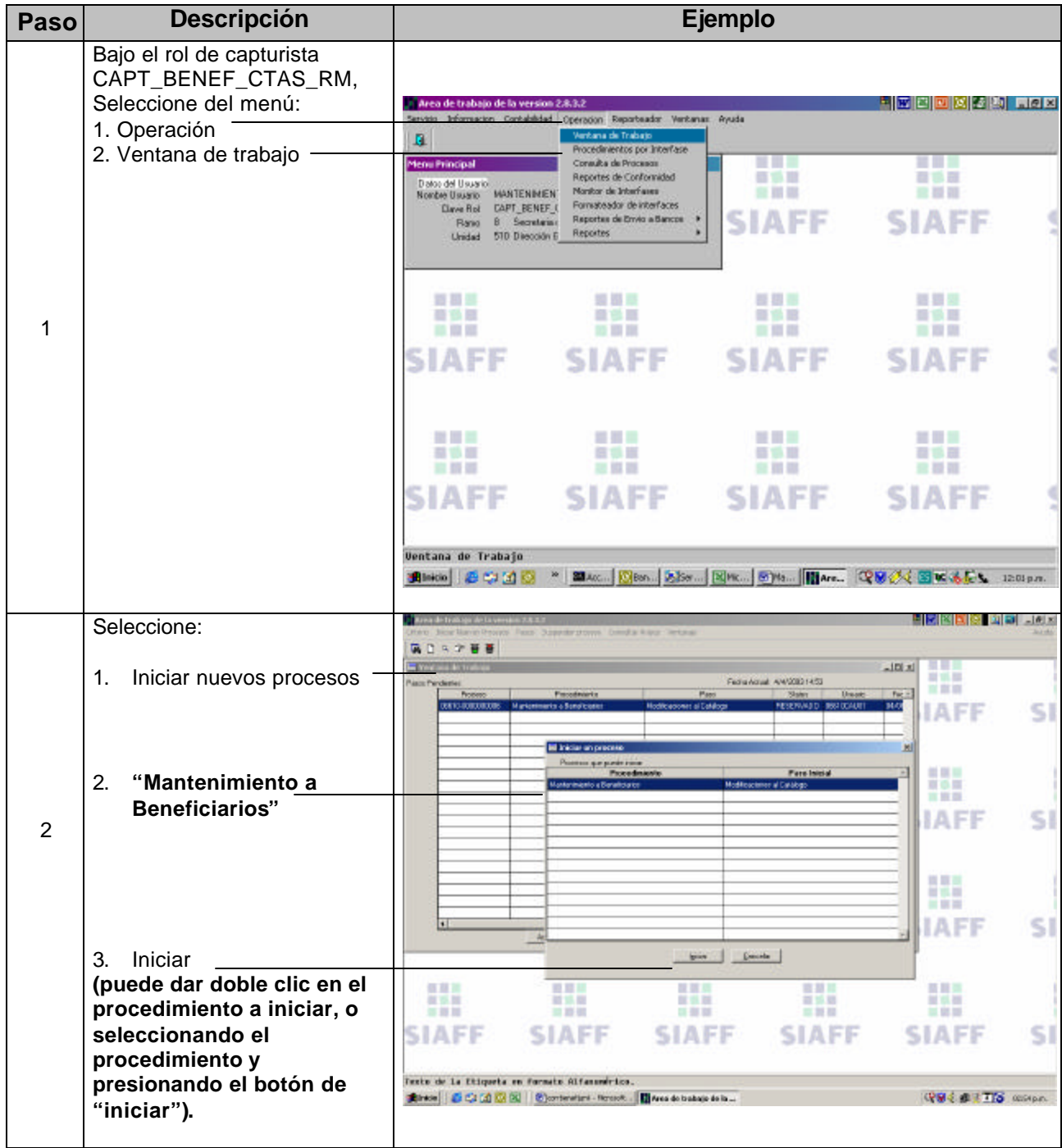

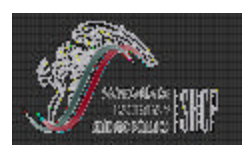

 $\overline{\phantom{a}}$ 

# **MANUAL DE USUARIO**

**TESORERIA DE LA FEDERACION**

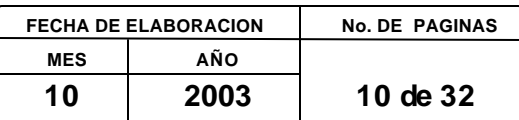

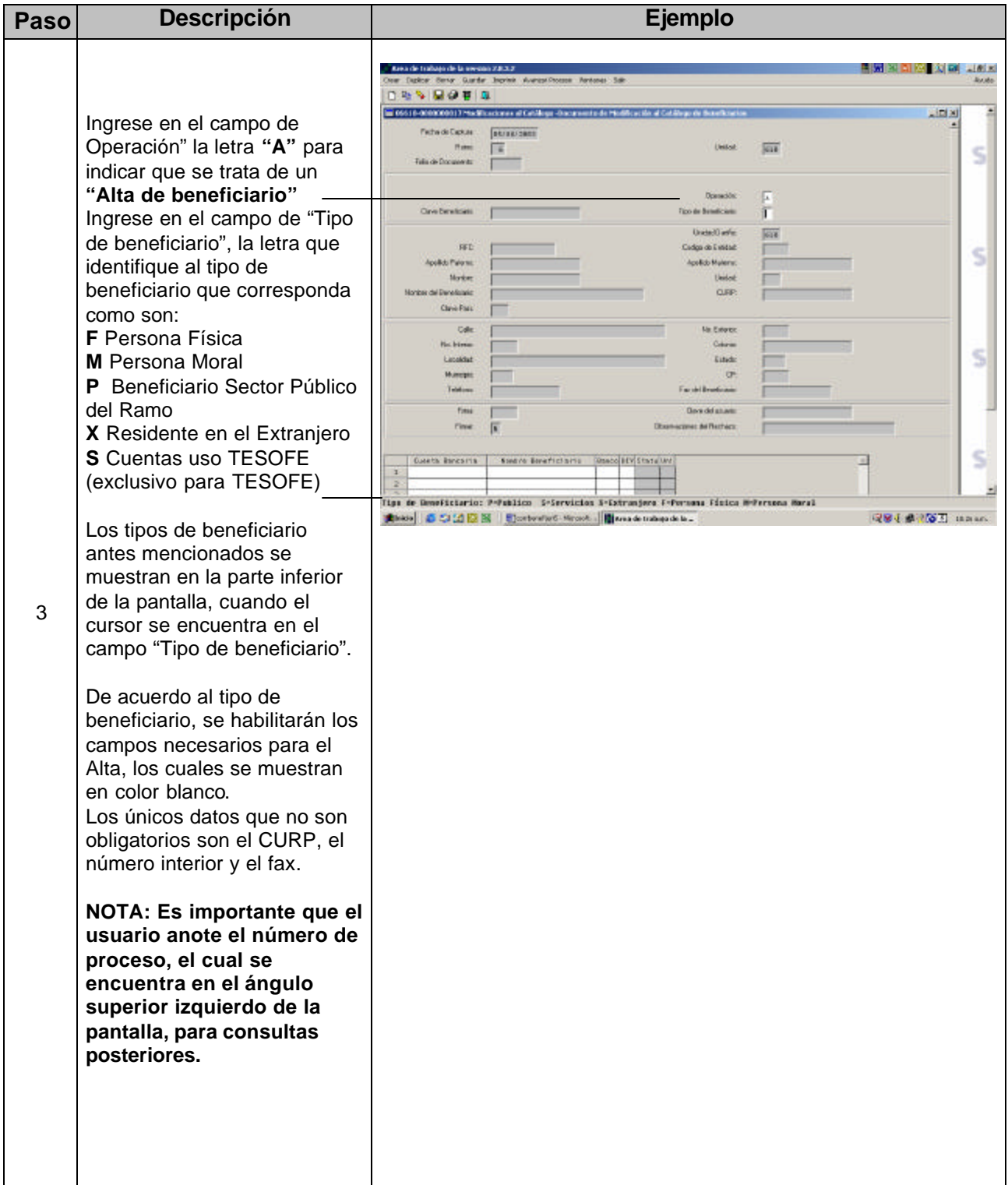

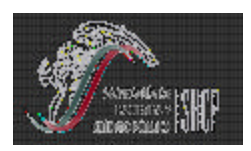

**TESORERIA DE LA FEDERACION**

# **PARA EL MANTENIMIENTO DE BENEFICIARIOS**

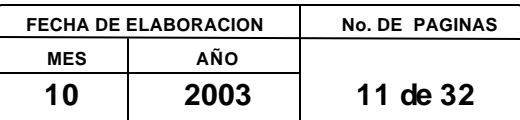

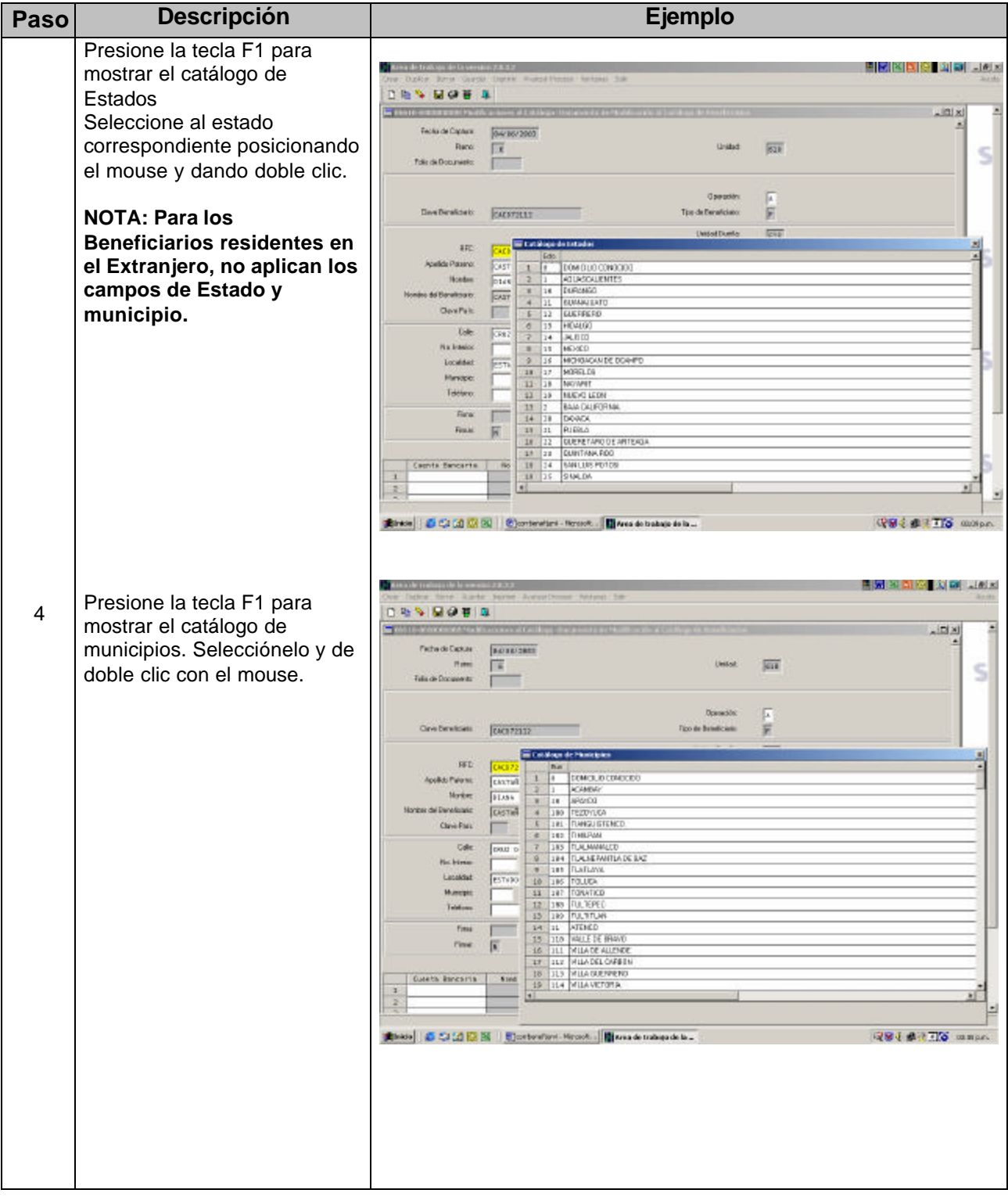

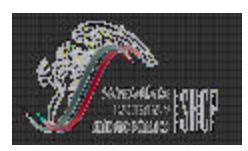

**TESORERIA DE LA FEDERACION**

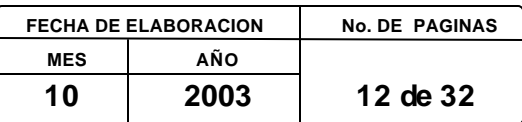

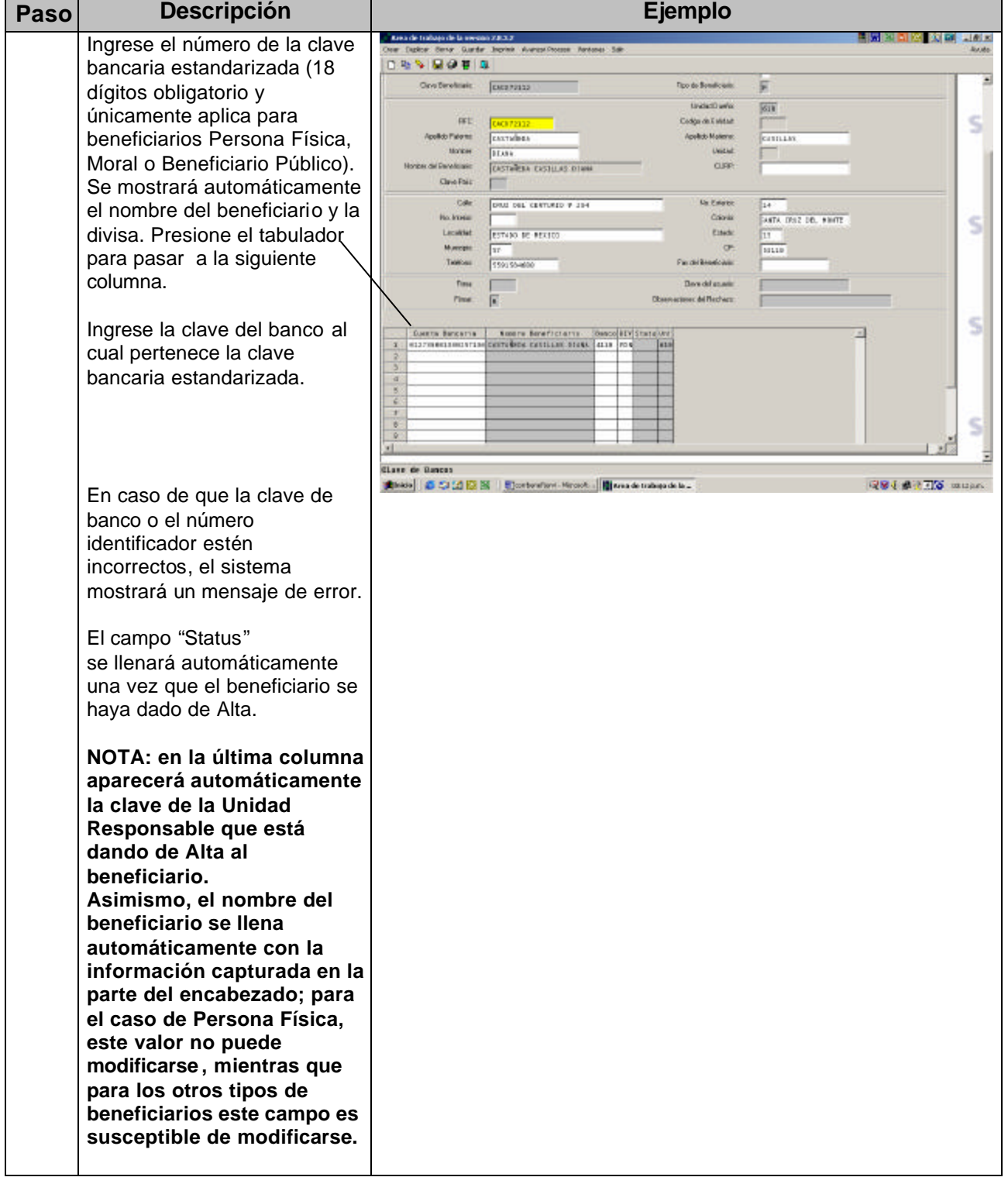

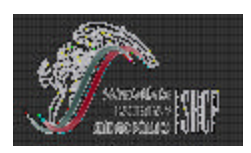

**TESORERIA DE LA FEDERACION**

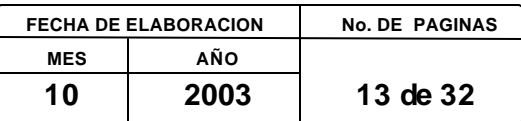

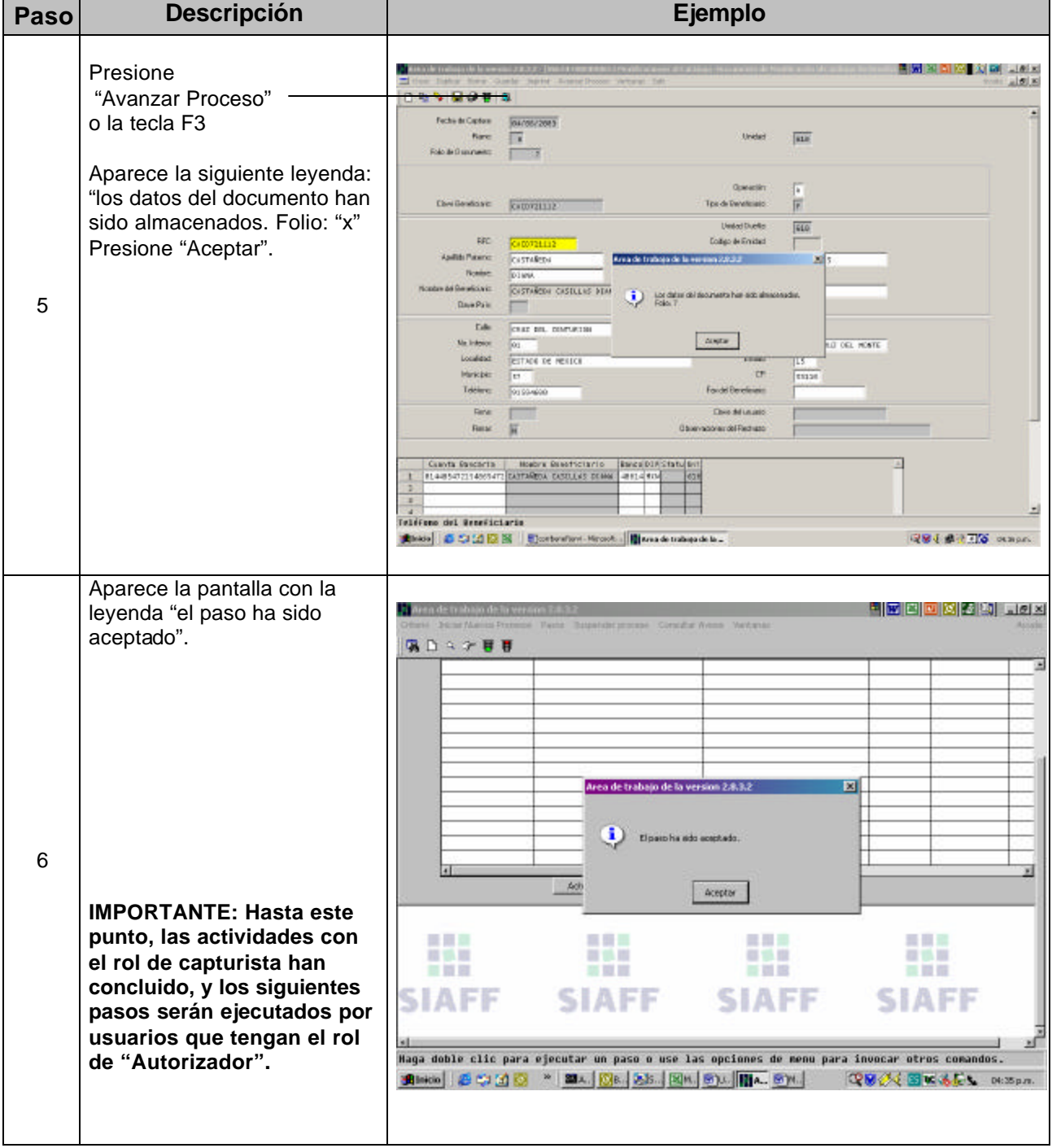

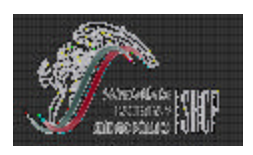

# **PARA EL MANTENIMIENTO DE BENEFICIARIOS**

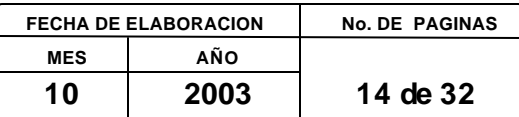

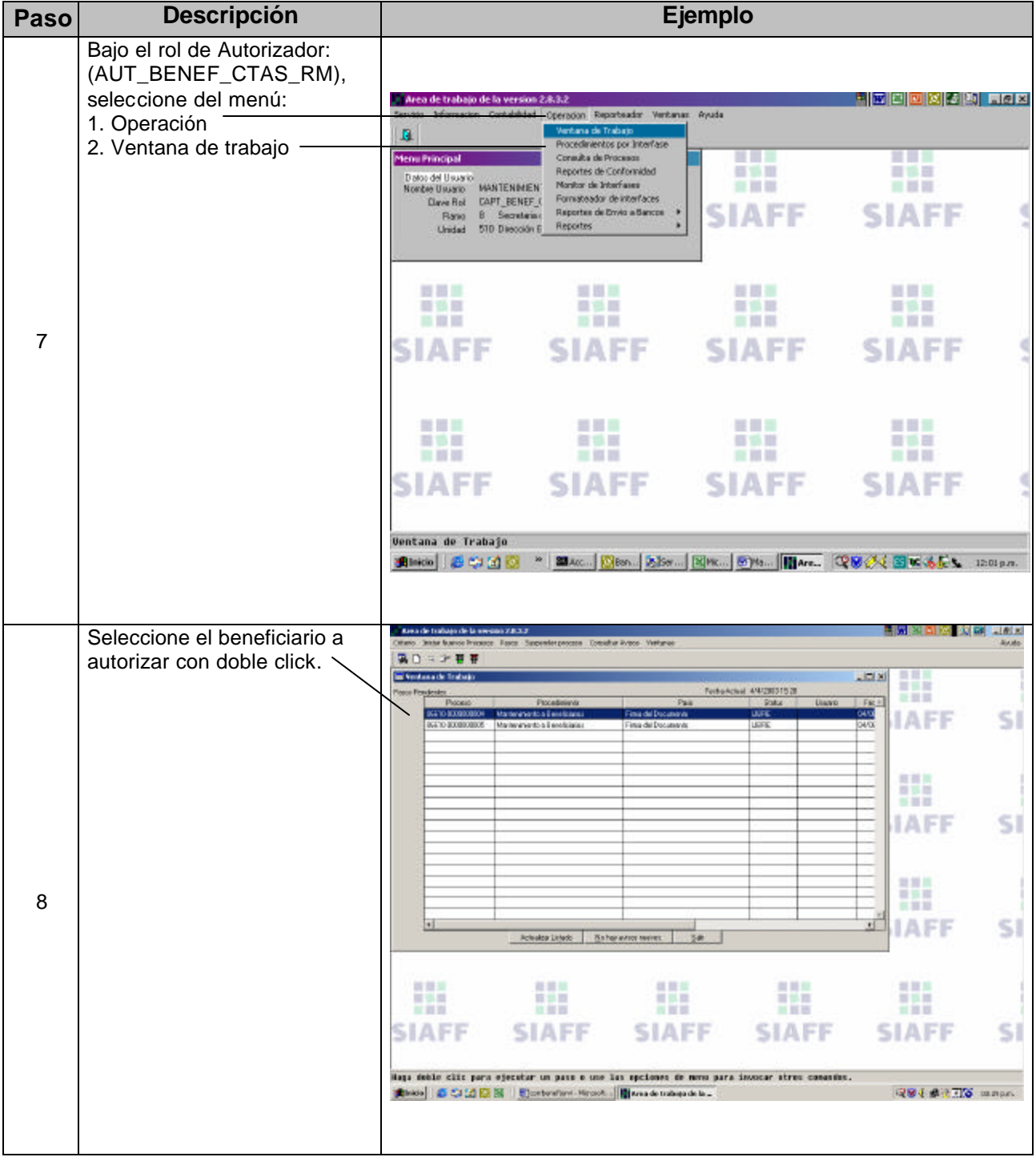

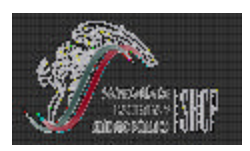

**TESORERIA DE LA FEDERACION**

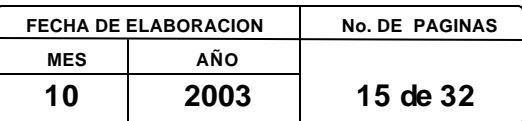

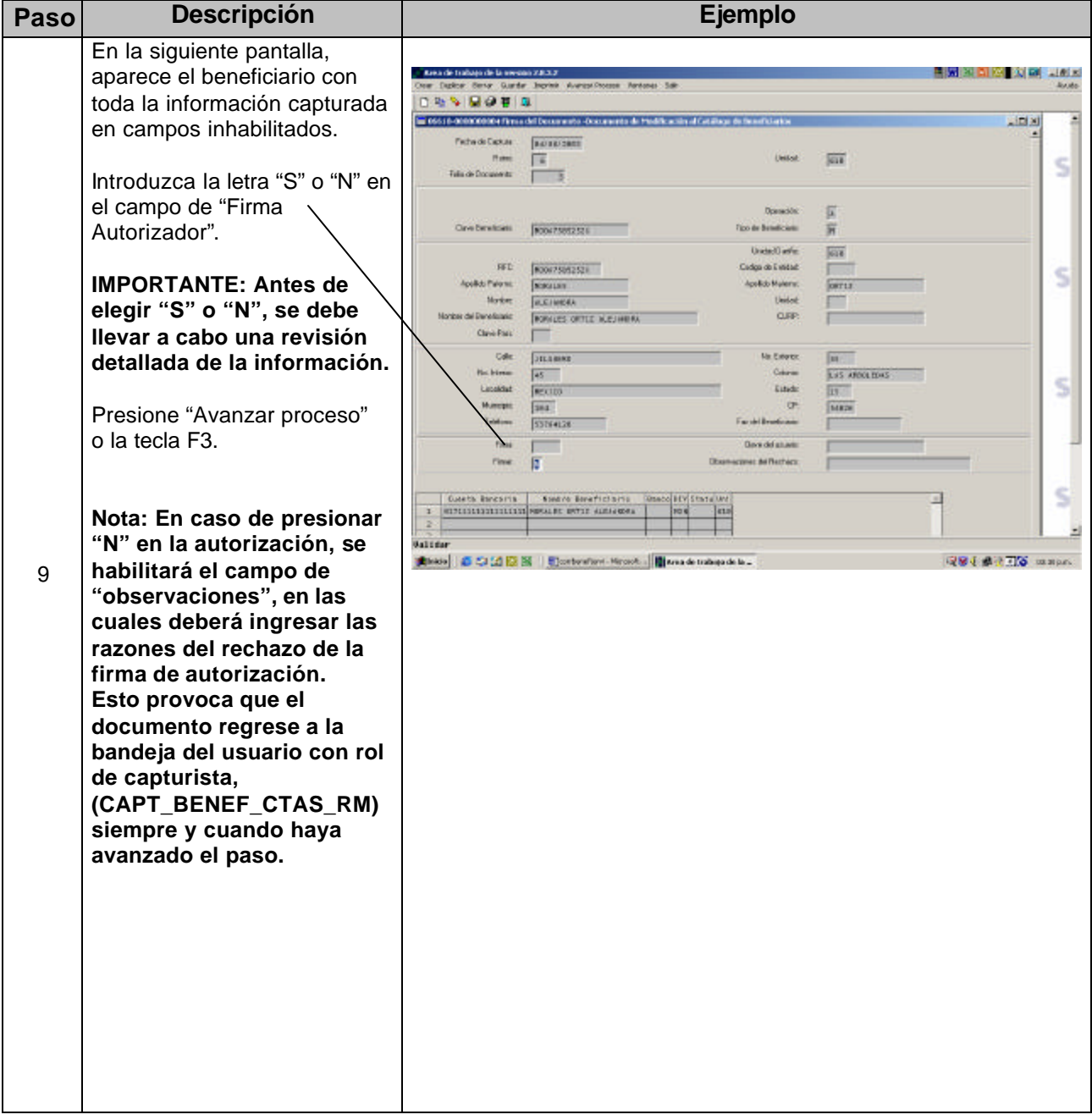

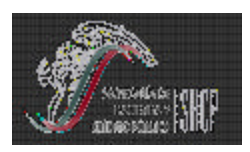

**TESORERIA DE LA FEDERACION**

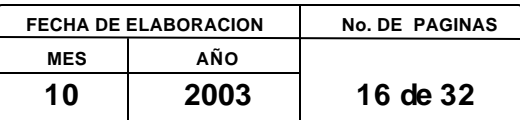

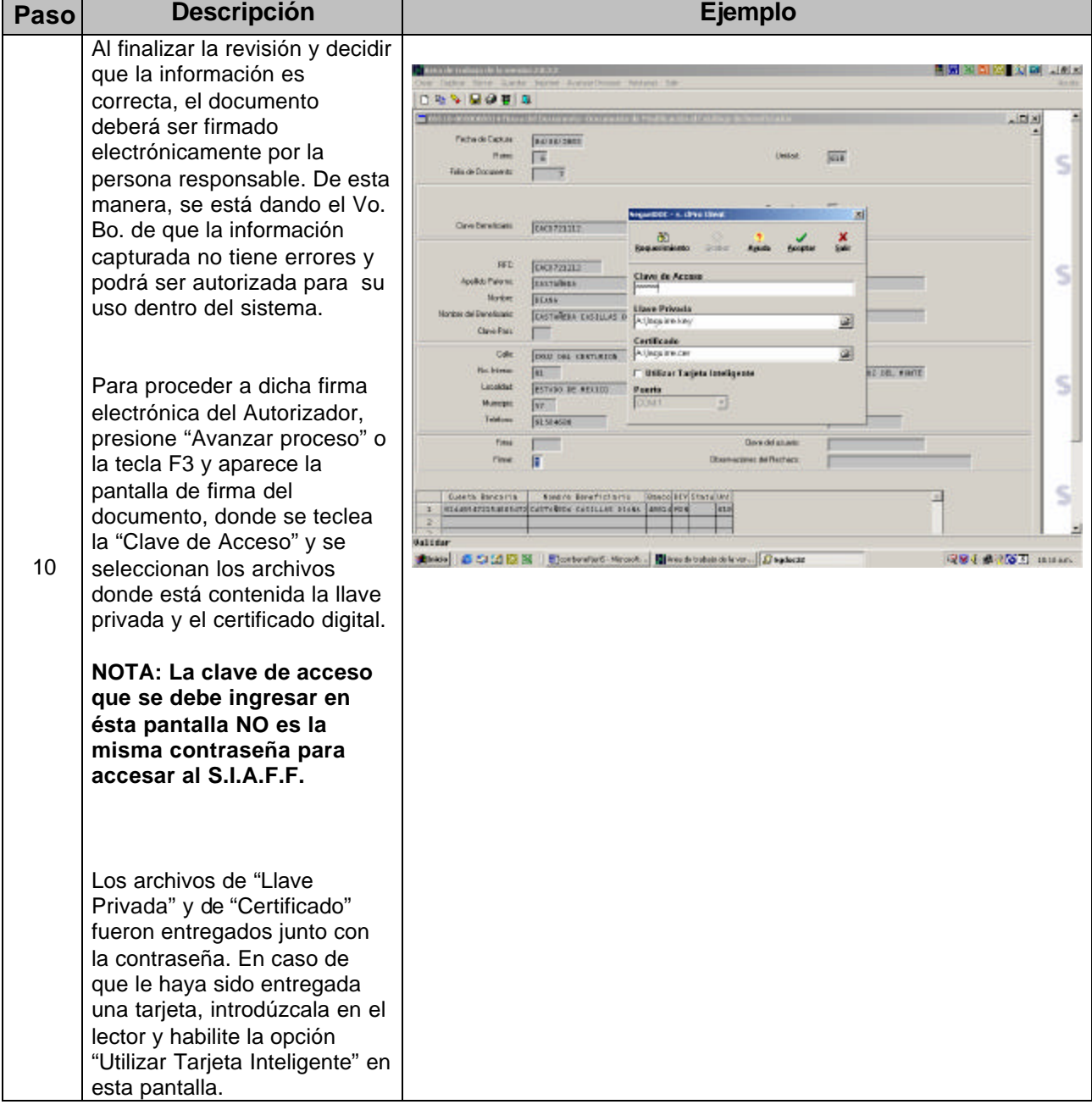

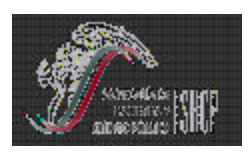

**TESORERIA DE LA FEDERACION**

### **PARA EL MANTENIMIENTO DE BENEFICIARIOS**

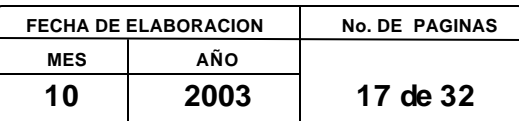

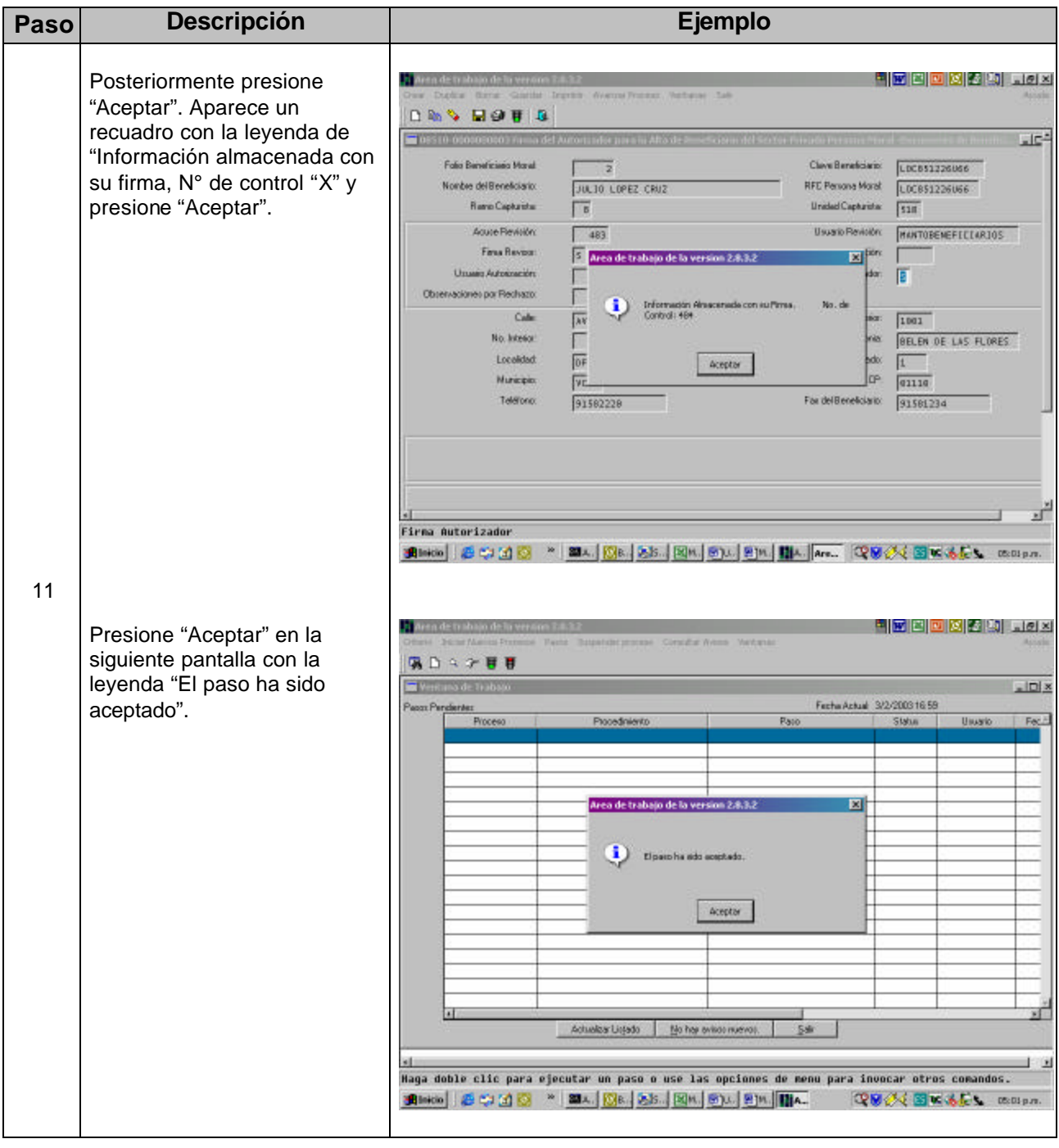

**NOTA: Hasta este punto, el beneficiario ha sido dado de alta en el sistema y podrá ser utilizado dentro del SIAFF, conforme la operación y necesidades de la dependencia.**

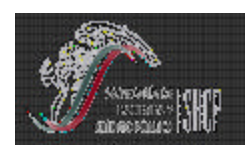

**PARA EL MANTENIMIENTO DE BENEFICIARIOS**

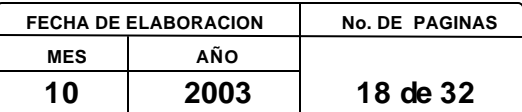

#### **IX. MODIFICACION A BENEFICIARIOS**

**NOTA IMPORTANTE: Si usted es un usuario perteneciente al mismo ramo, puede agregar una nueva cuenta para el beneficiario, aunque usted no lo haya dado de alta.**

**Para esta actividad, es necesario modificarlo y agregar la cuenta deseada. Usted sólo podrá borrar las cuentas bancarias cuando éstas sean de la UR a la que usted está adscrito.**

**No se pueden modificar cuentas cuando existan CLC´s que están guardadas en la bandeja del capturista, en revisión, autorización, aplicadas o en proceso de pago.**

**La modificación sólo procede cuando la CLC a la cual hace referencia, tiene estatus 7, 10 ó "Cancelada".**

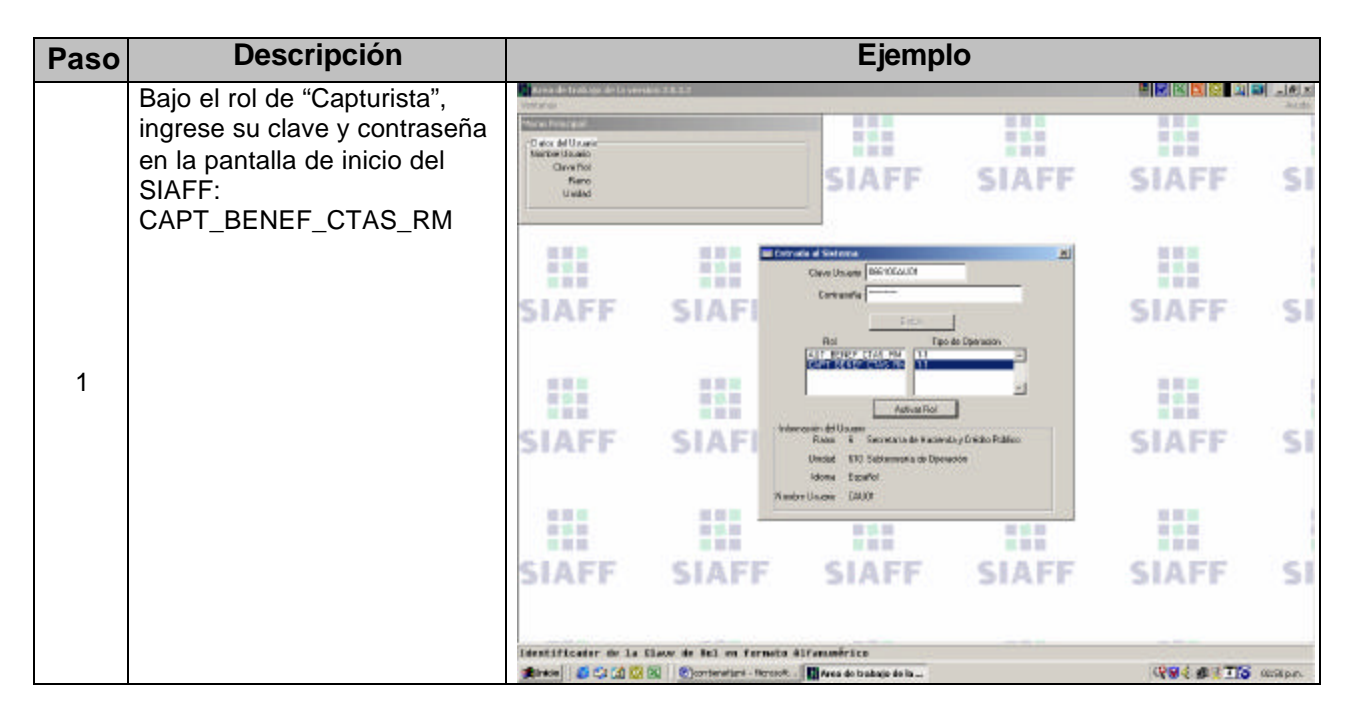

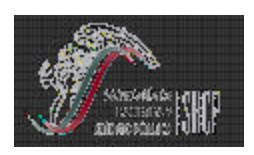

**TESORERIA DE LA FEDERACION**

# **PARA EL MANTENIMIENTO DE BENEFICIARIOS**

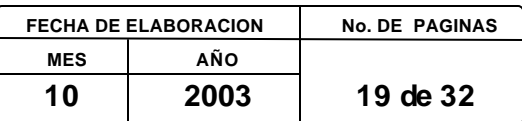

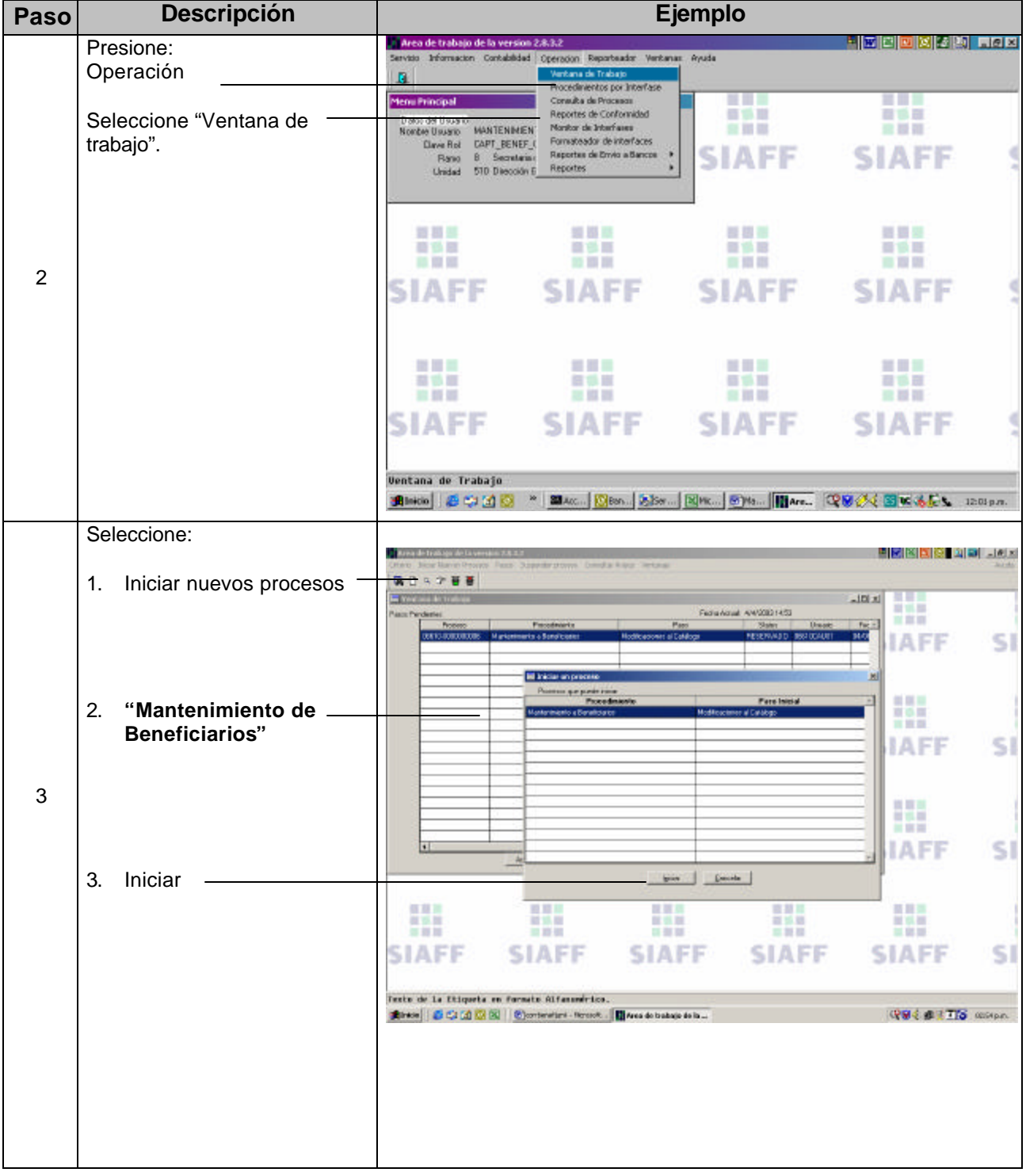

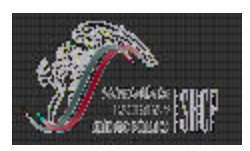

**TESORERIA DE LA FEDERACION**

# **PARA EL MANTENIMIENTO DE BENEFICIARIOS**

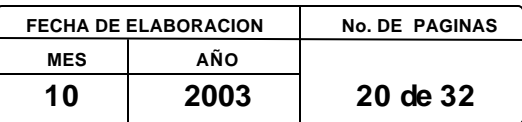

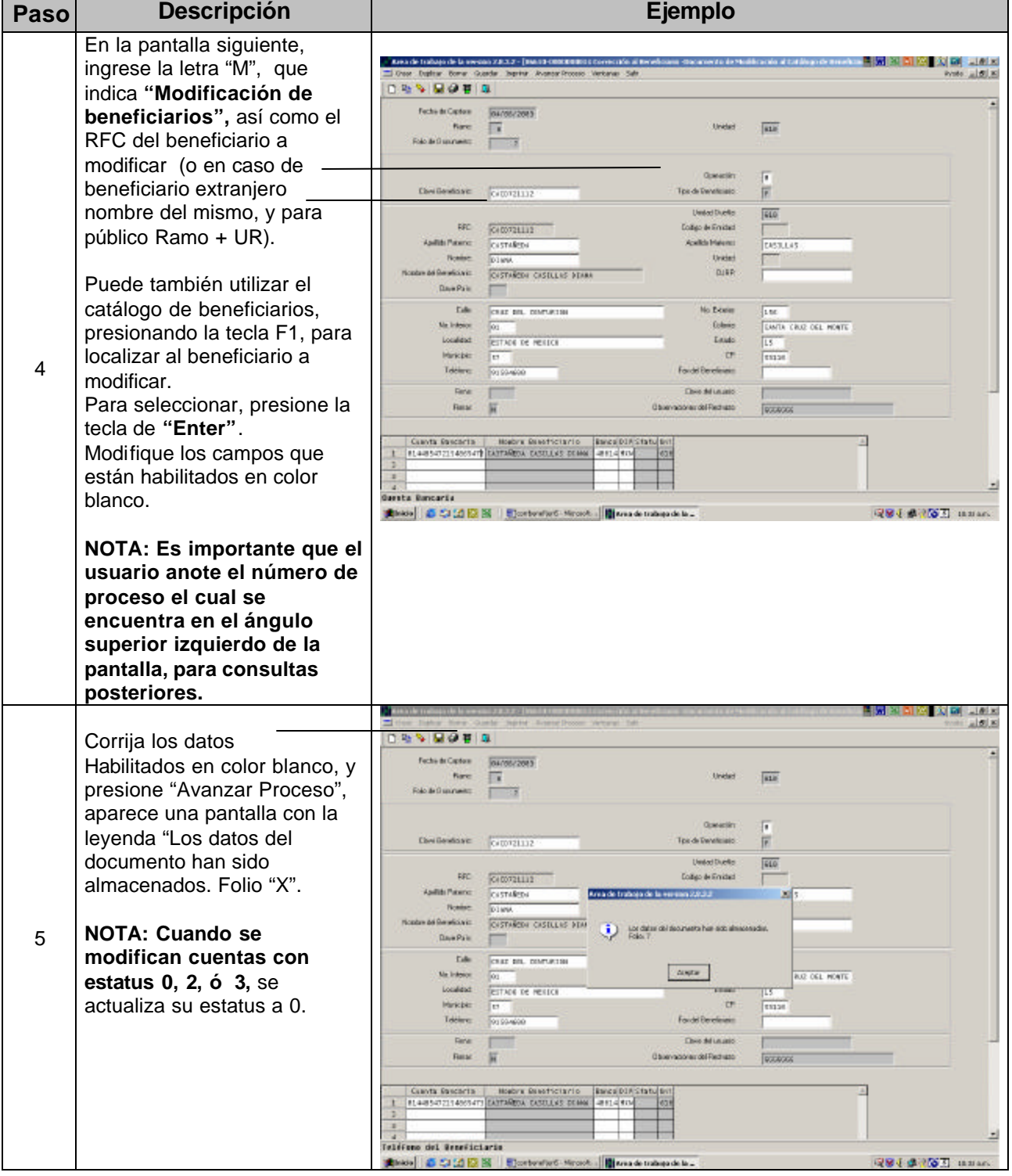

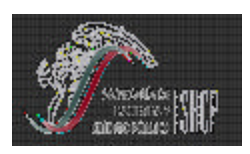

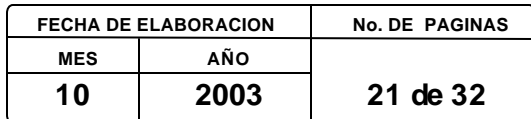

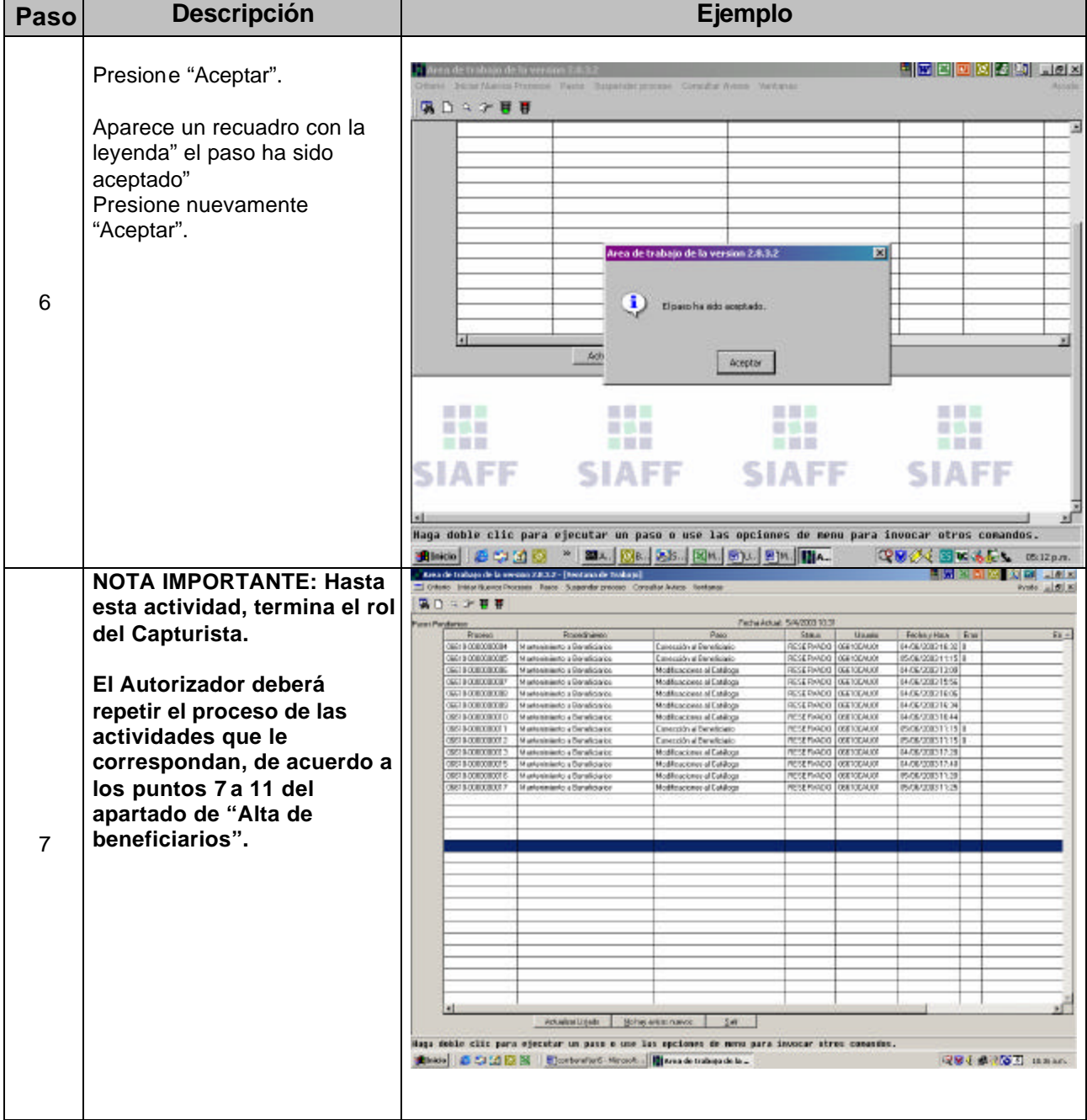

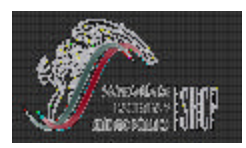

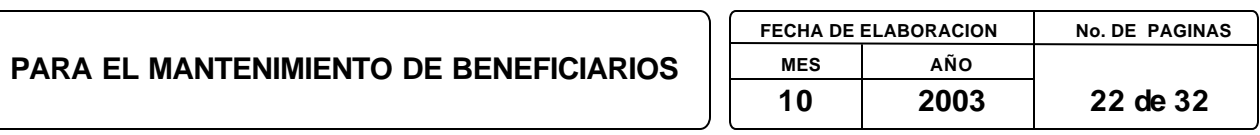

#### **X. BAJA DE BENEFICIARIOS**

**NOTA IMPORTANTE: Es importante aclarar que sólo la UR creadora o dueña del beneficiario podrá borrarlo o darlo de baja, siempre y cuando no tenga cuentas bancarias de otras UR's.**

**No se puede dar de baja al beneficiario si alguna de las CLC´s está ligada.**

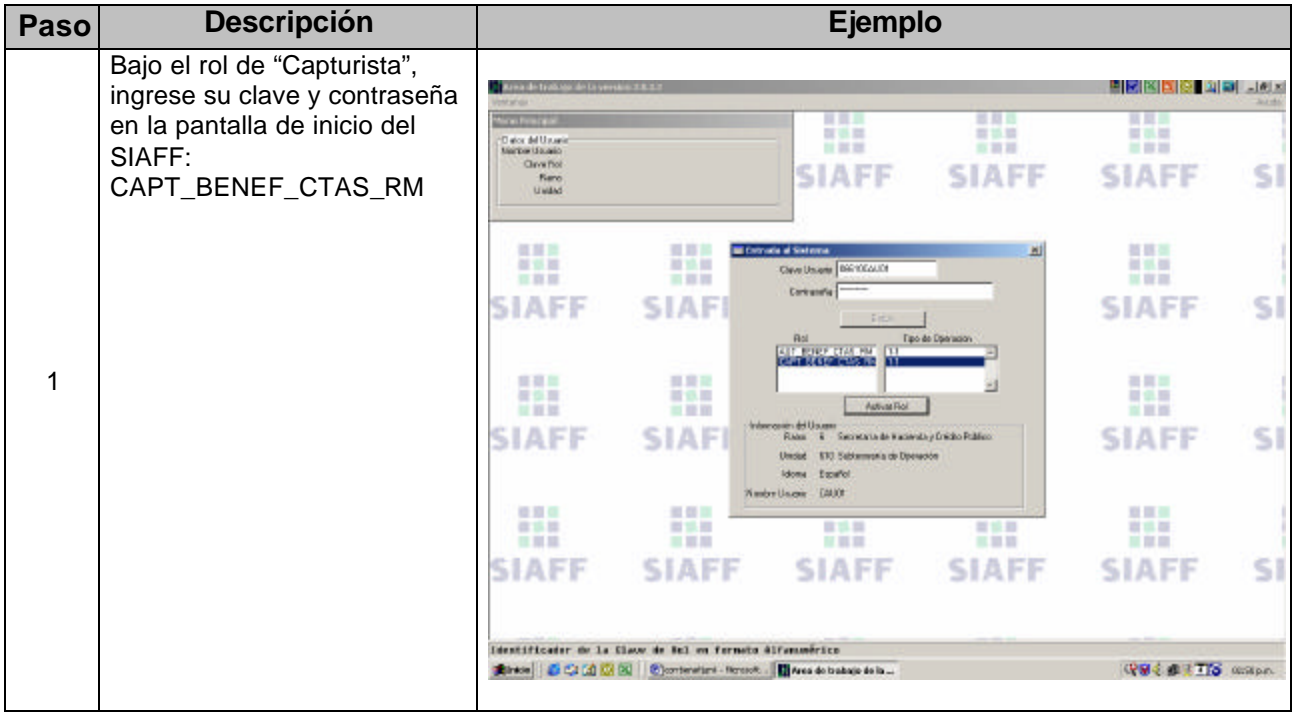

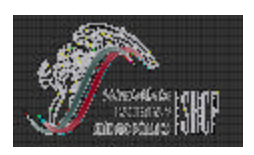

**TESORERIA DE LA FEDERACION**

# **PARA EL MANTENIMIENTO DE BENEFICIARIOS**

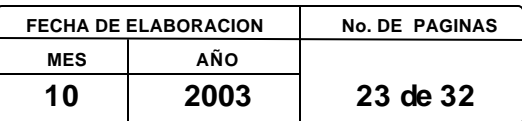

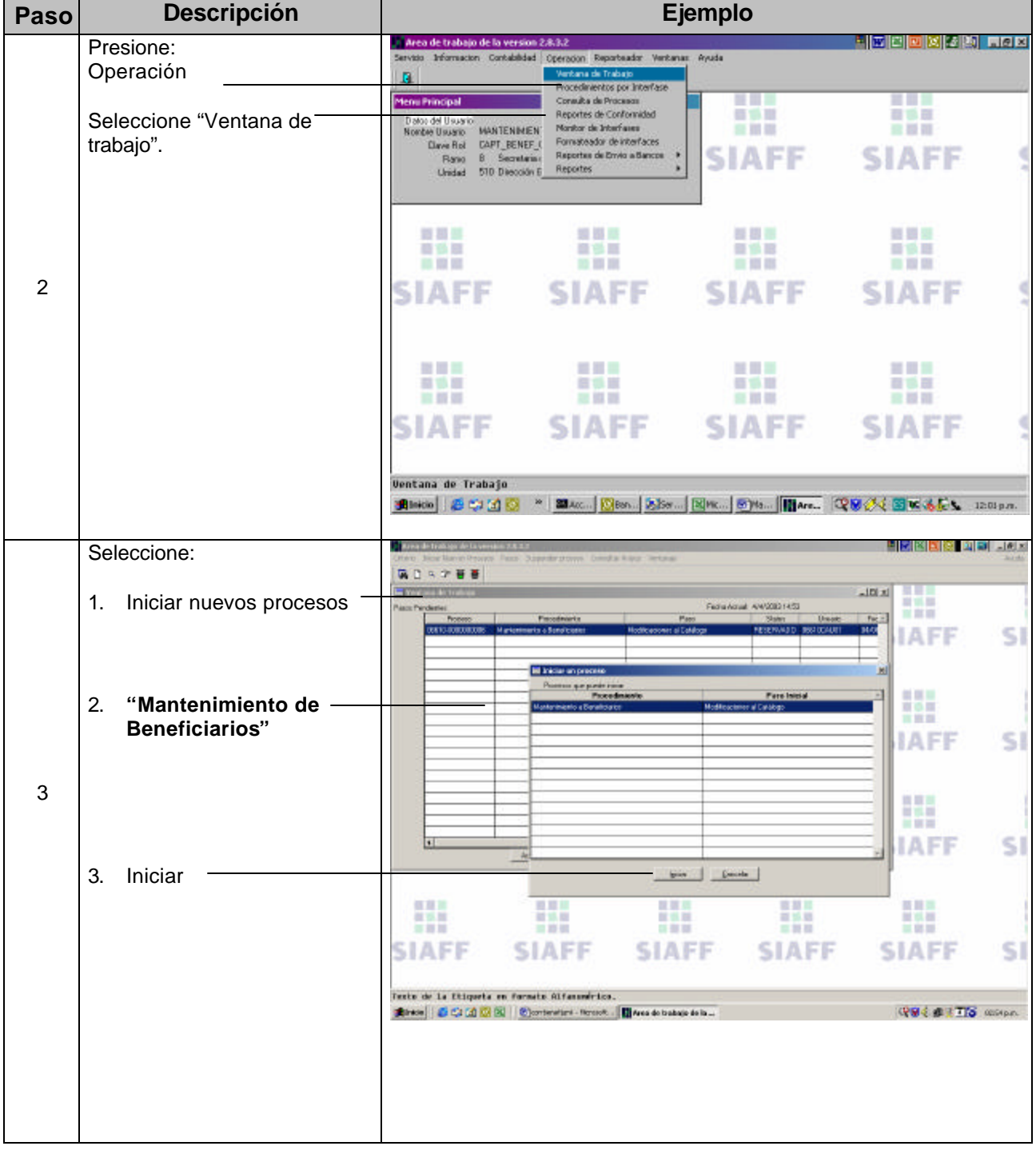

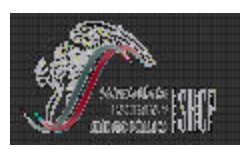

**TESORERIA DE LA FEDERACION**

# **PARA EL MANTENIMIENTO DE BENEFICIARIOS**

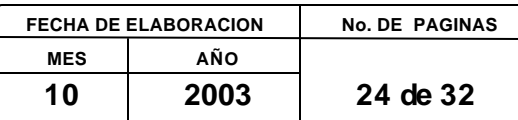

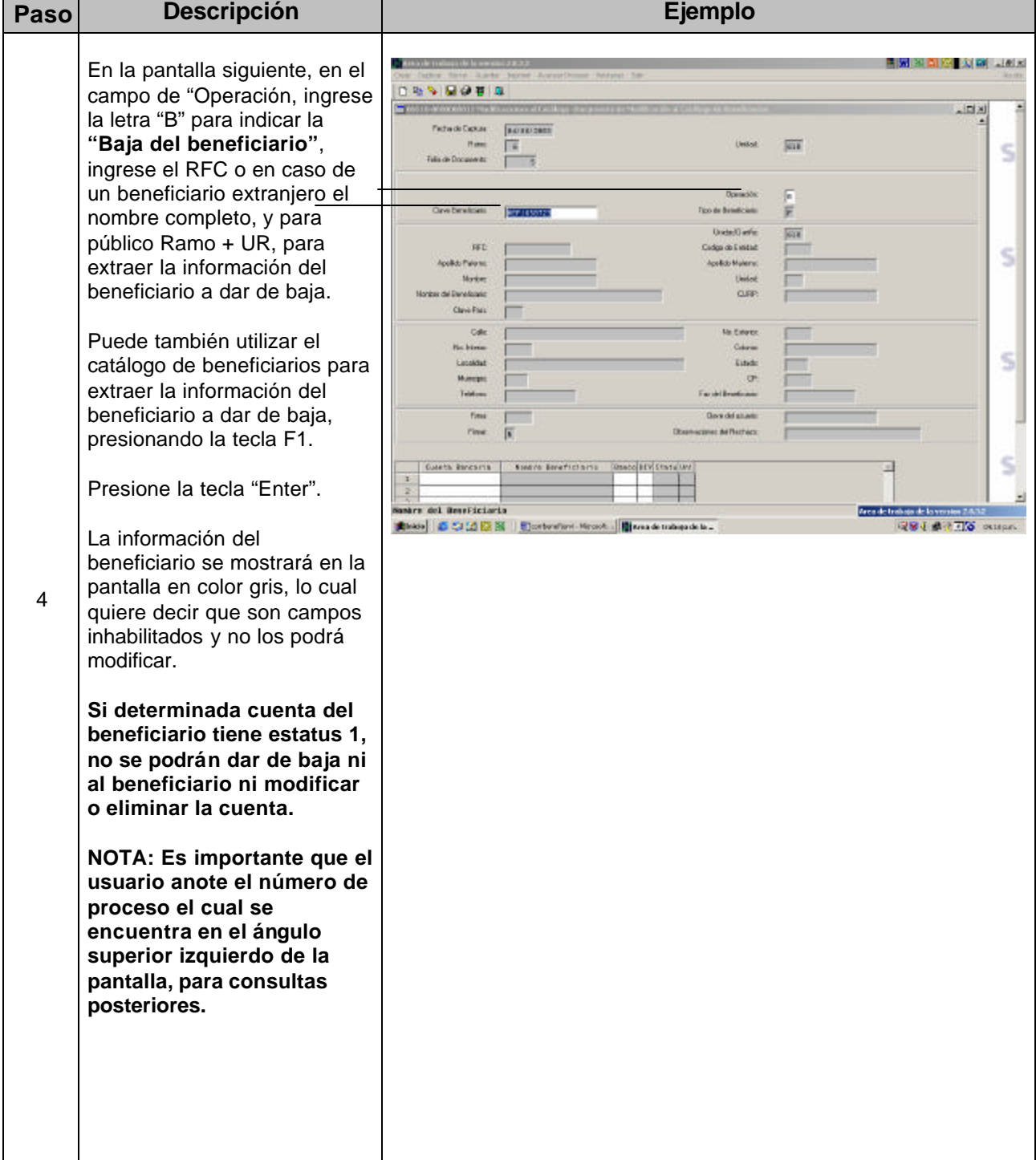

 $\overline{\phantom{a}}$ 

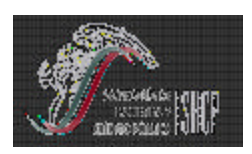

**TESORERIA DE LA FEDERACION**

# **PARA EL MANTENIMIENTO DE BENEFICIARIOS**

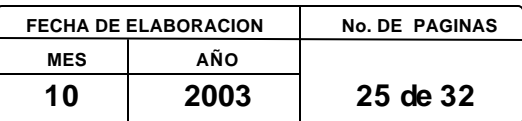

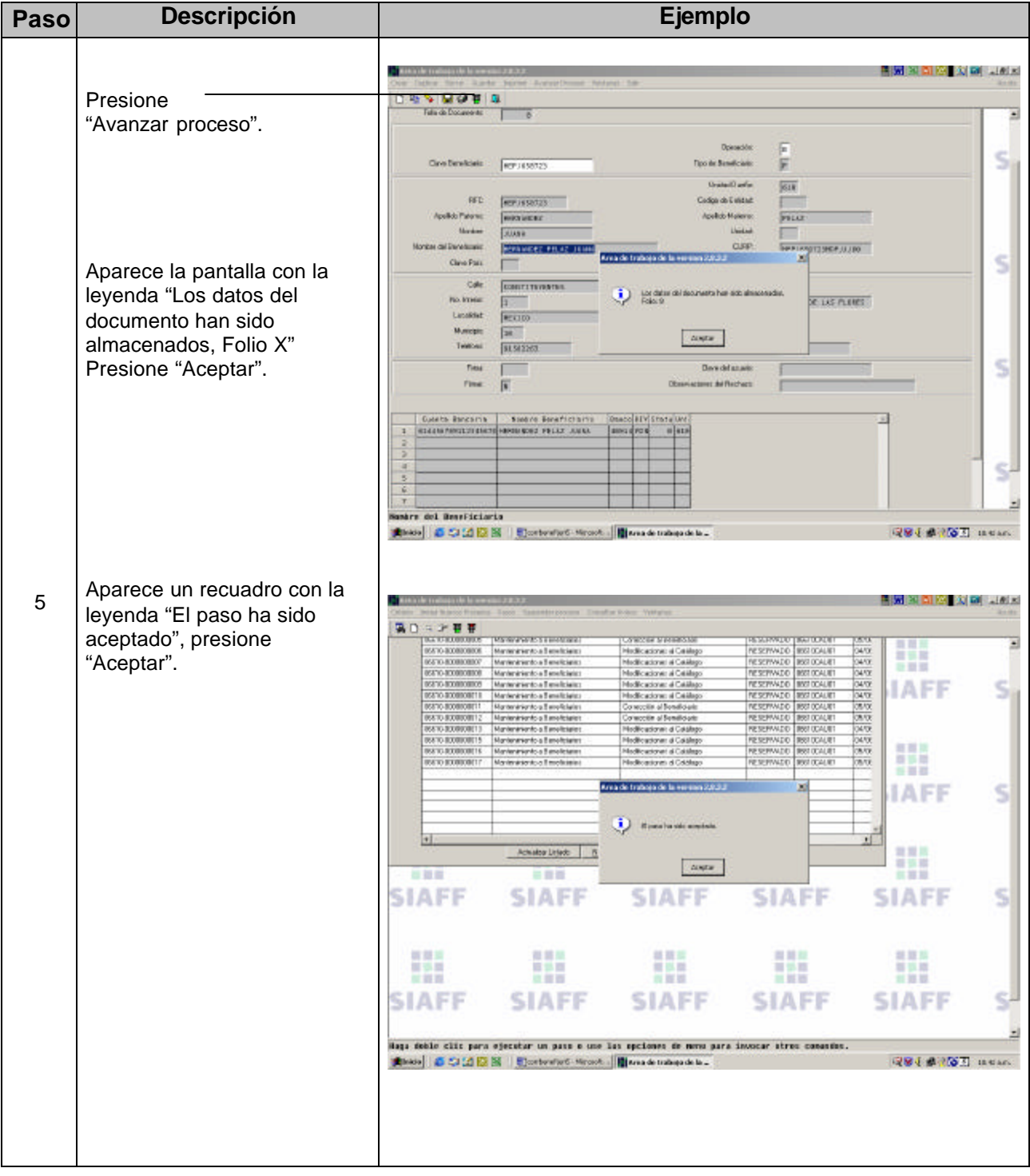

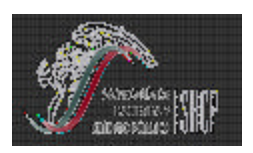

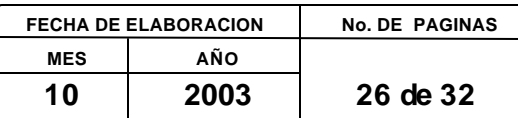

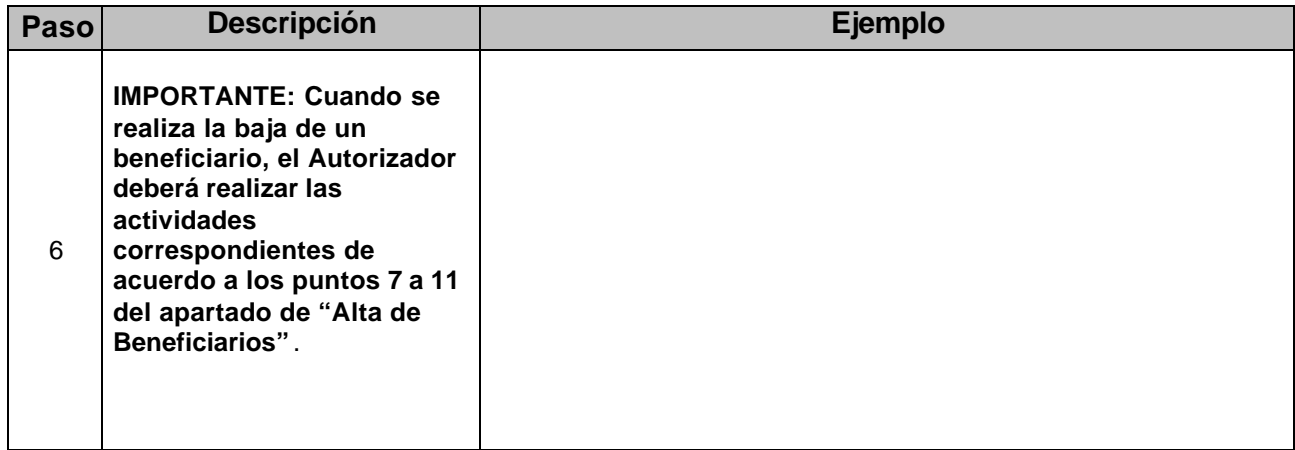

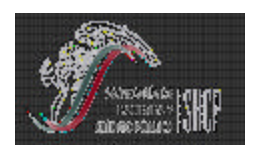

**PARA EL MANTENIMIENTO DE BENEFICIARIOS**

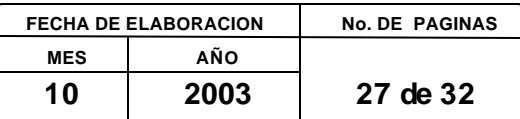

#### **XI. REACTIVACION DE BENEFICARIOS**

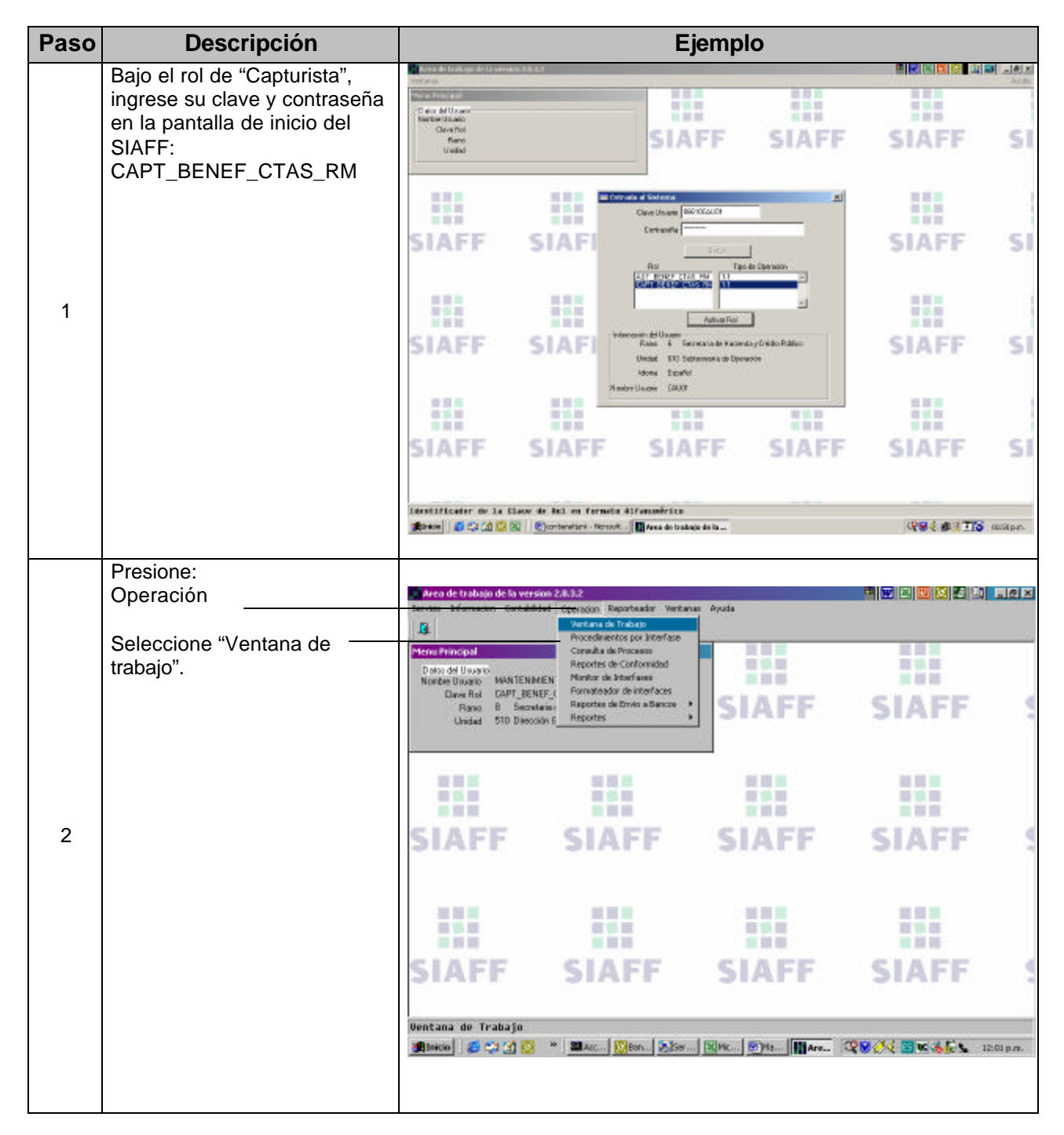

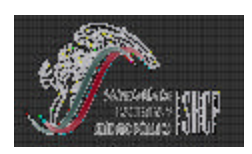

# **PARA EL MANTENIMIENTO DE BENEFICIARIOS**

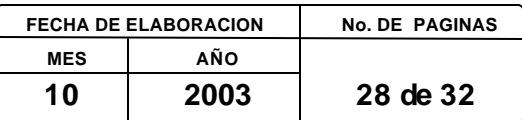

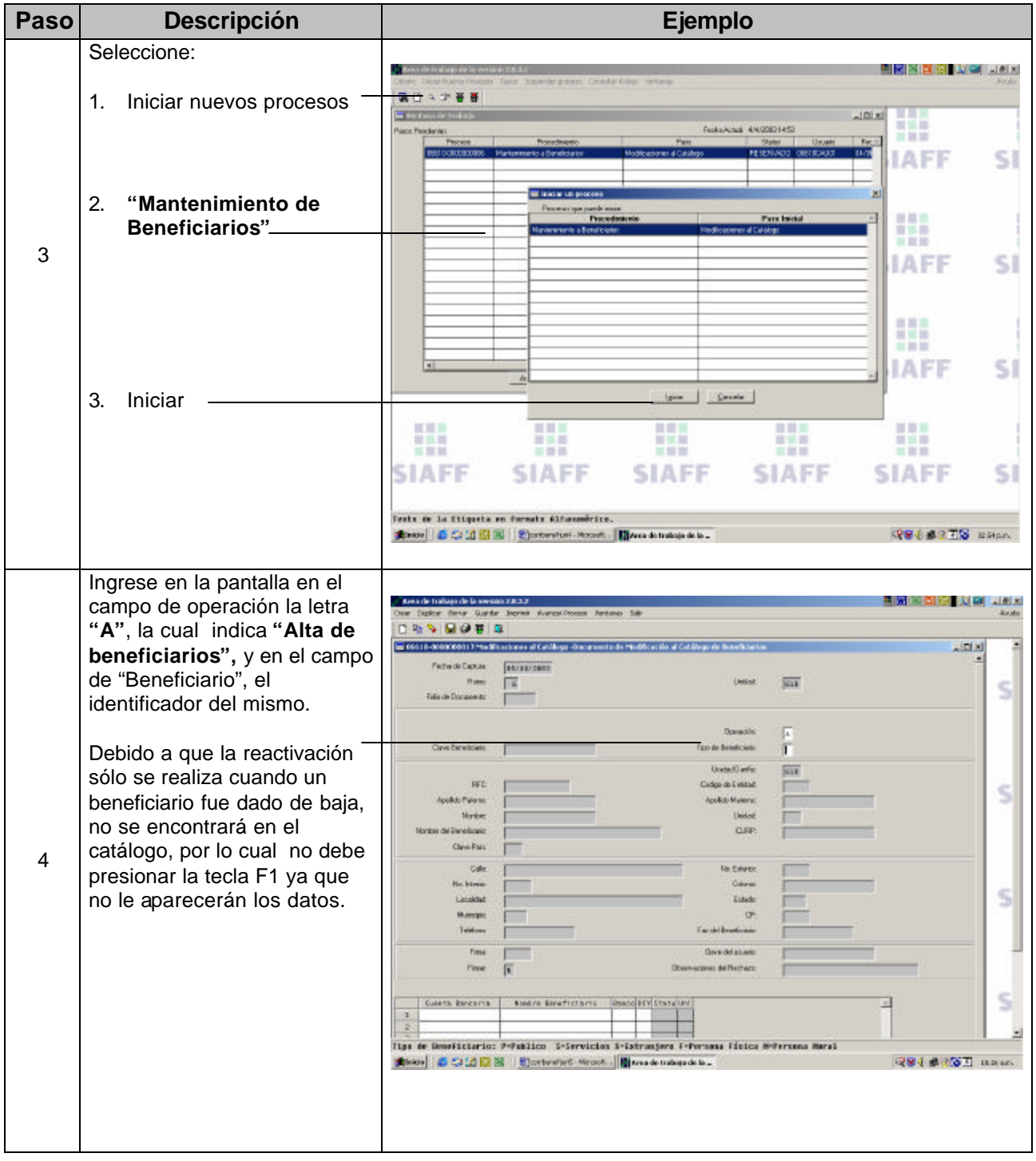

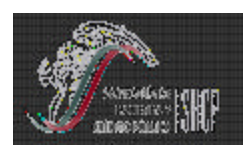

**TESORERIA DE LA FEDERACION**

# **PARA EL MANTENIMIENTO DE BENEFICIARIOS**

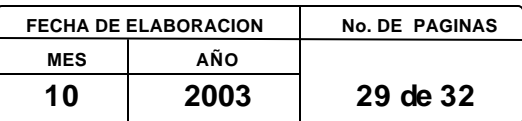

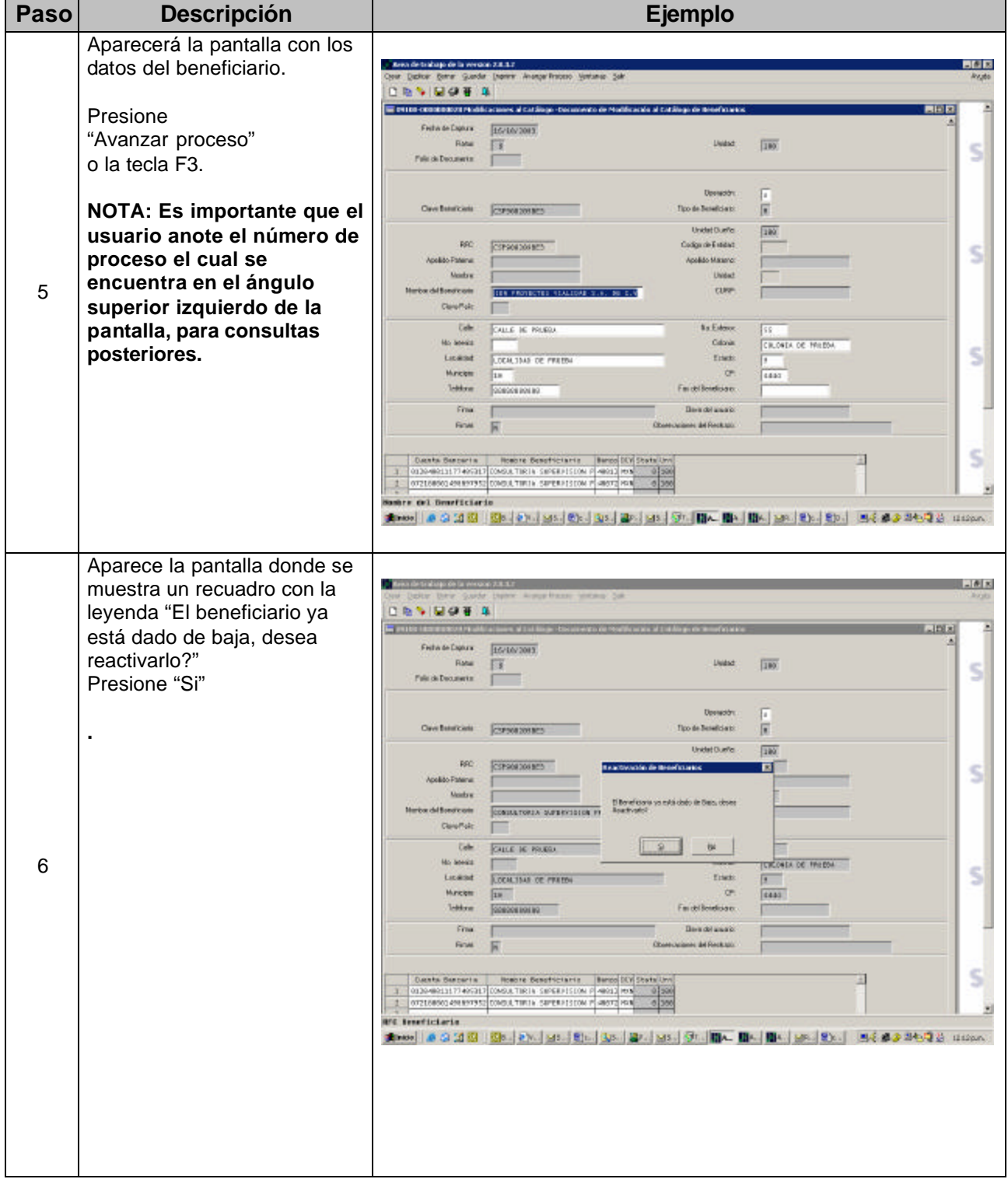

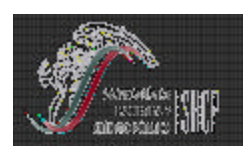

**TESORERIA DE LA FEDERACION**

# **PARA EL MANTENIMIENTO DE BENEFICIARIOS**

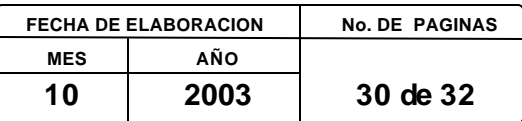

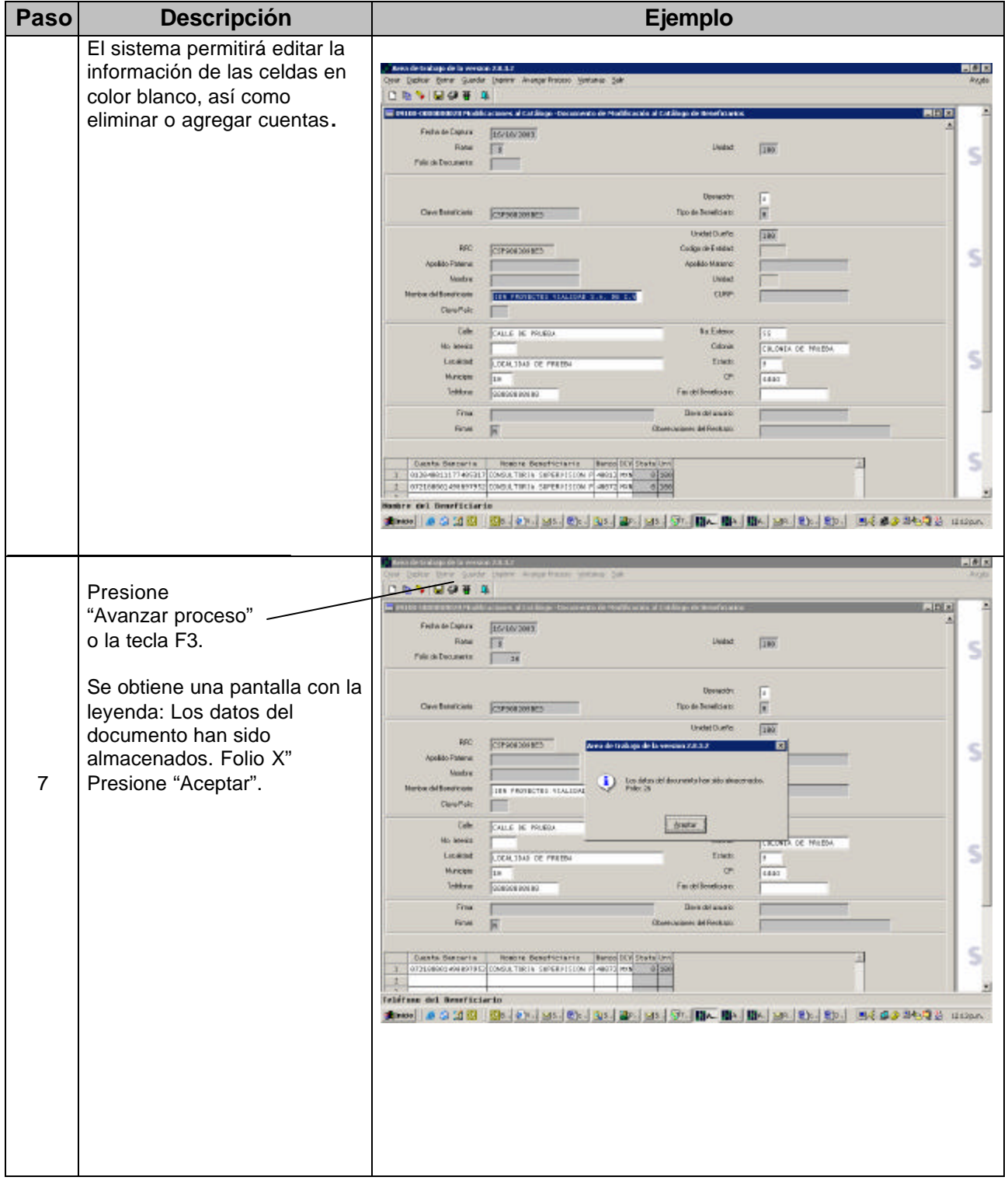

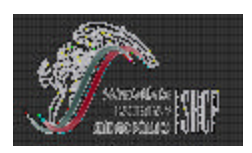

**TESORERIA DE LA FEDERACION**

## **PARA EL MANTENIMIENTO DE BENEFICIARIOS**

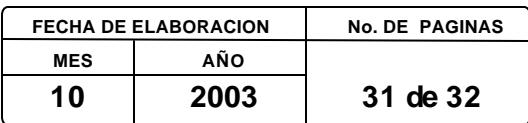

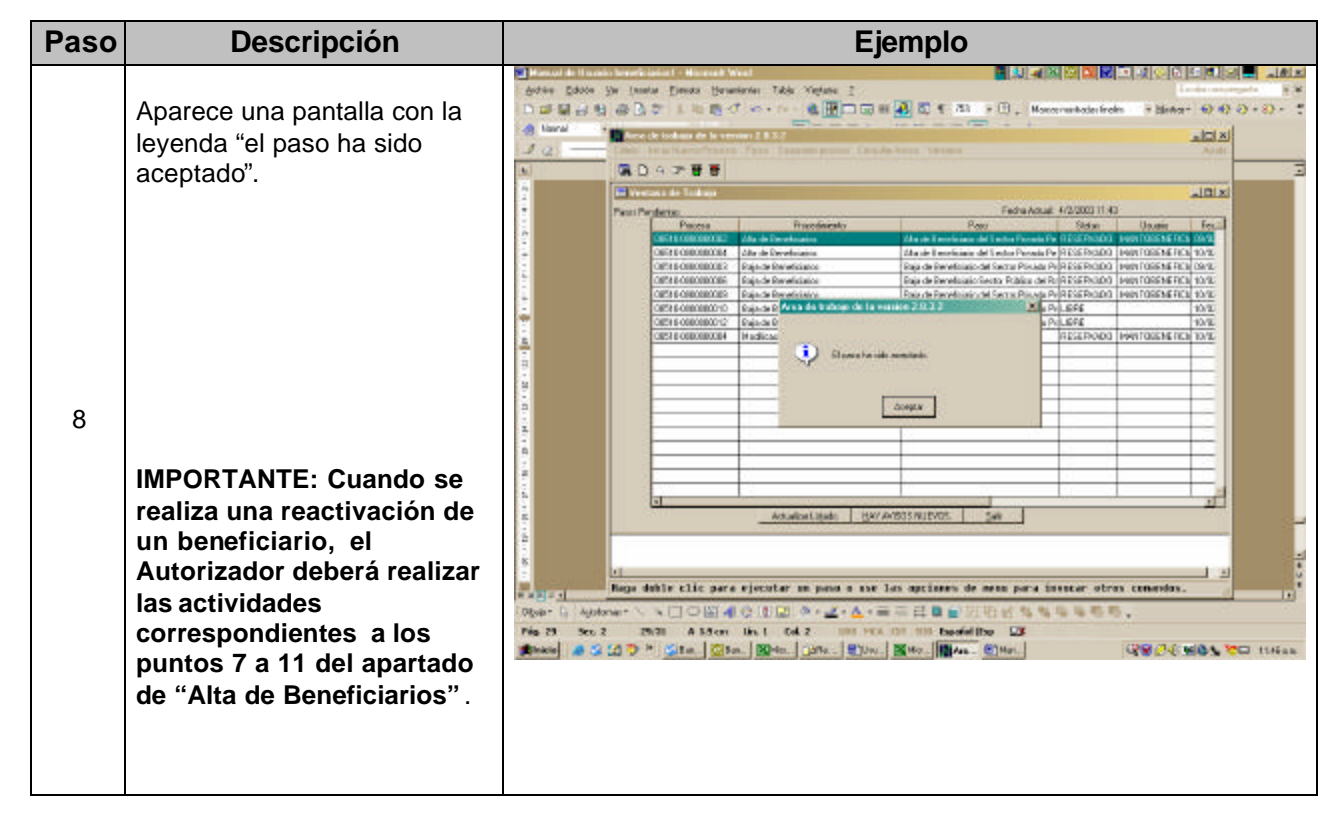

**NOTA: es importante aclarar que el beneficiario ahora pertenecerá a la UR (Unidad Responsable) que lo reactiva, perdiendo la propiedad del mismo la anterior UR.**

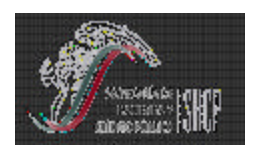

**TESORERIA DE LA FEDERACION**

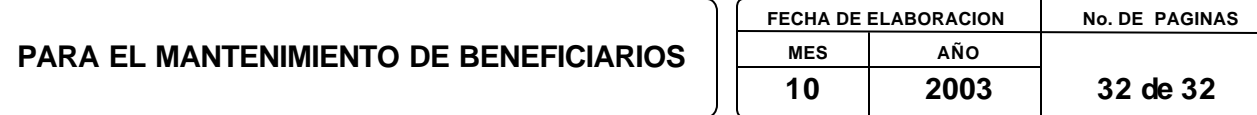

#### **XII. GLOSARIO DE TERMINOS**

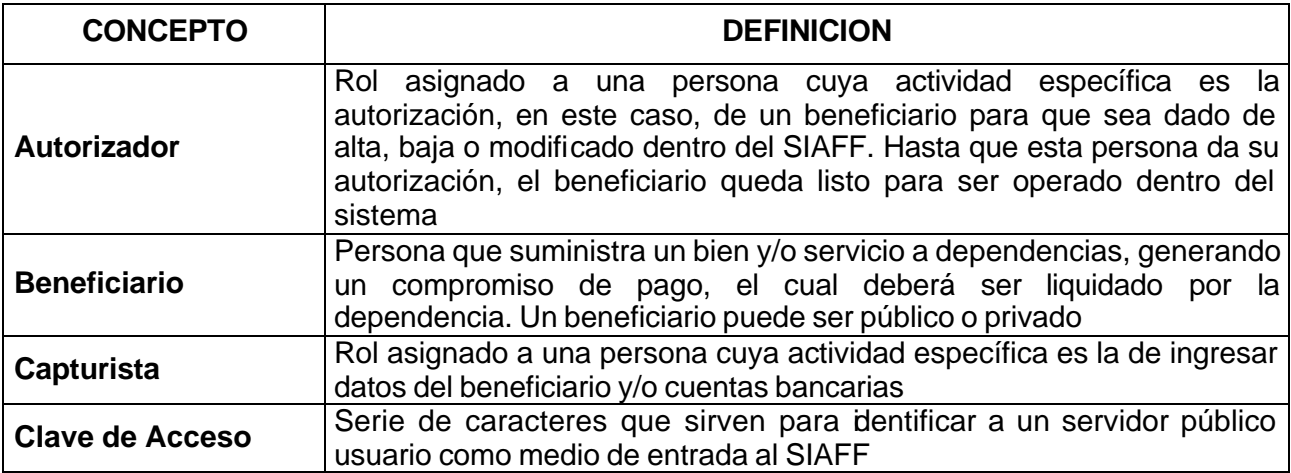